## **APOYO A LA IMPLEMENTACIÓN DE LA DIVISIÓN DE ARTICULACIÓN CON EL ENTORNO DE LA VICERRECTORÍA DE INVESTIGACIONES DE LA UNIVERSIDAD DEL CAUCA**

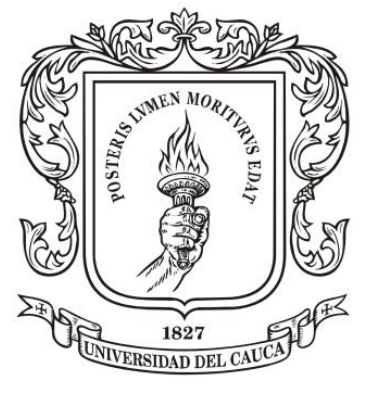

Universidad del Cauca

# **ISABEL GONZÁLEZ SERNA**

# **PASANTÍA PARA OPTAR AL TÍTULO DE ADMINISTRADORA DE EMPRESAS**

**UNIVERSIDAD DEL CAUCA FACULTAD DE CIENCIAS CONTABLES ECONÓMICAS Y ADMINISTRATIVAS ADMINISTRACIÓN DE EMPRESAS OPCIÓN DE GRADO POPAYÁN 2013**

## **APOYO A LA IMPLEMENTACIÓN DE LA DIVISIÓN DE ARTICULACIÓN CON EL ENTORNO DE LA VICERRECTORÍA DE INVESTIGACIONES DE LA UNIVERSIDAD DEL CAUCA**

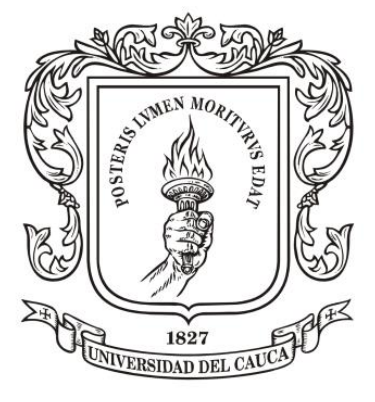

Universidad del Cauca

**ISABEL GONZÁLEZ SERNA Código: 2508-1247**

**ASESOR ACADÉMICO Y EMPRESARIAL MG. HÉCTOR ALEJANDRO SÁNCHEZ**

**UNIVERSIDAD DEL CAUCA FACULTAD DE CIENCIAS CONTABLES, ECONÓMICAS Y ADMINISTRATIVAS ADMINISTRACIÓN DE EMPRESAS OPCIÓN DE GRADO POPAYÁN 2013**

#### **DEDICATORIA**

*A Dios, fortaleza de mi vida, mi ayuda en todo momento y a quien le debo todo lo que soy y lo que tengo. A mi familia que me ha apoyado para lograr mis sueños. A mis amigos, porque con su compañía hicieron que fuera más fácil recorrer este camino.*

*Isabel González Serna*

#### **AGRADECIMIENTOS**

**Agradezco al Magister Héctor Alejandro Sánchez, porque ha sido una parte fundamental en mi formación profesional al permitirme desarrollar mi trabajo de grado bajo su dirección. A cada uno de los profesores del programa de Administración de Empresas de la Universidad del Cauca por contribuir en mi formación académica, y a todos aquellos que me apoyaron para que fuera posible alcanzar esta meta.** 

## **TABLA DE CONTENIDO**

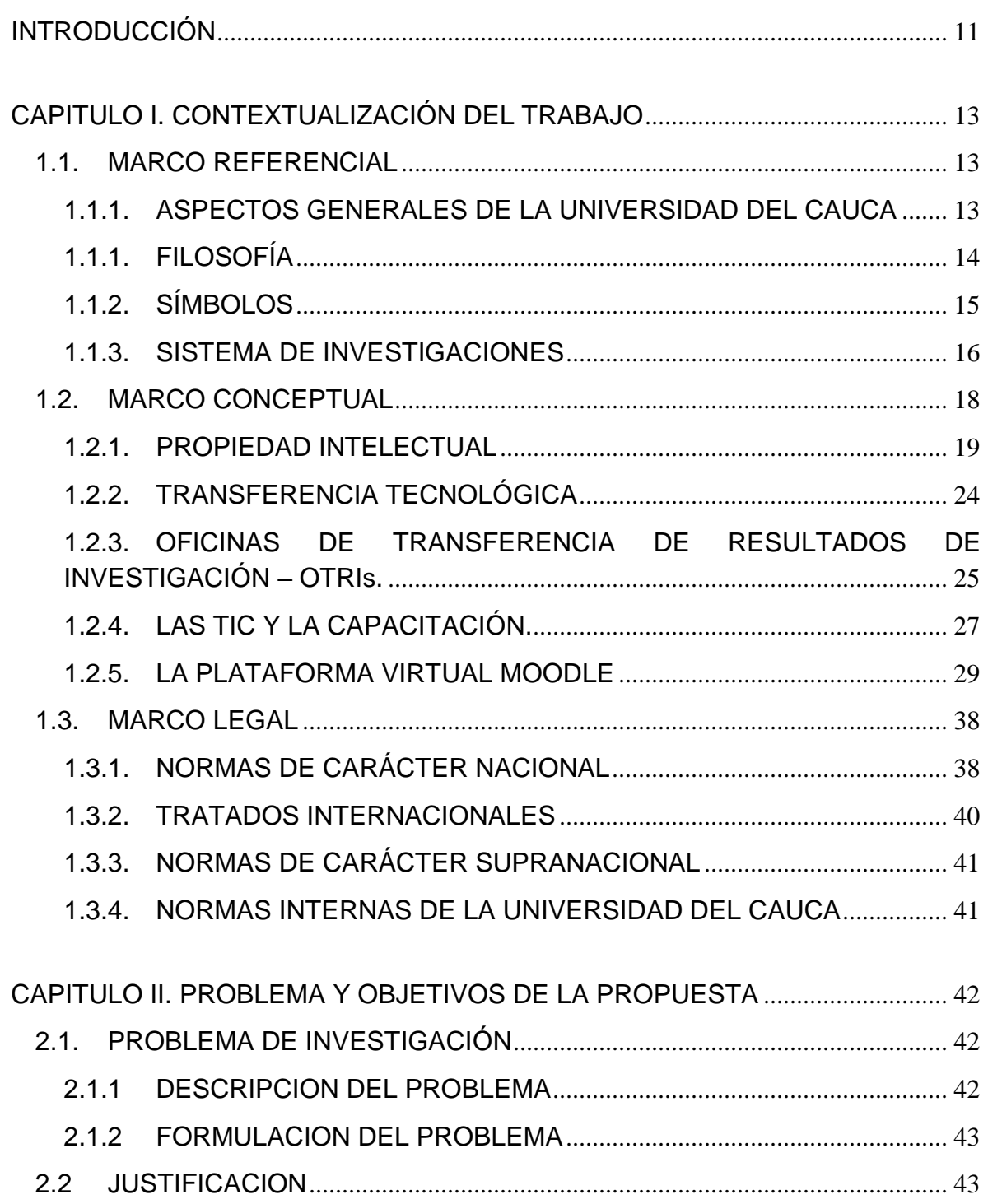

**APOYO A LA IMPLEMENTACIÒN DE LA DIVISIÓN DE ARTICULACIÓN CON EL ENTORNO DE LA VICERRECTORÍA DE INVESTIGACIÓNES DE LA UNIVERSIDAD DEL CAUCA**

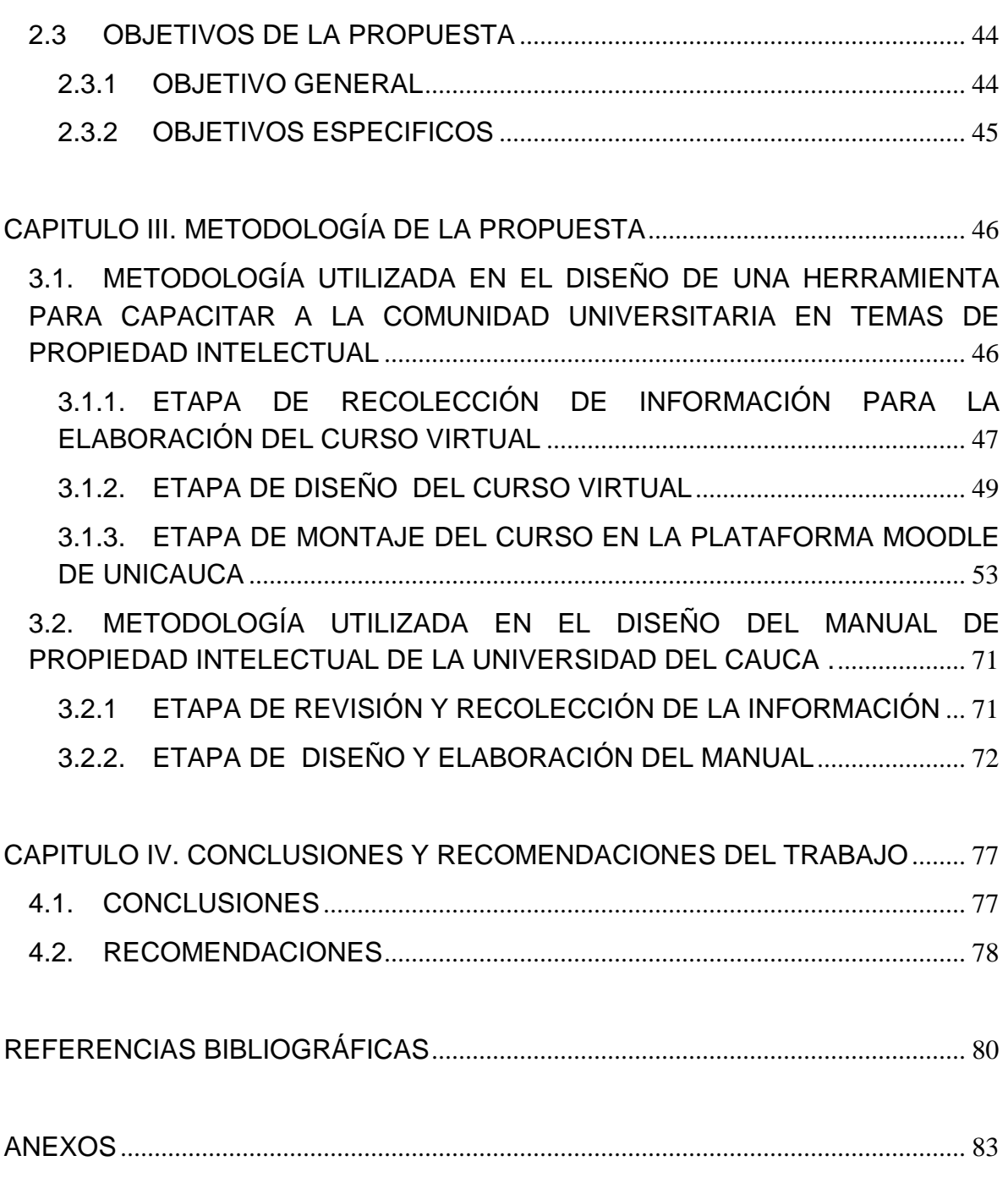

# **LISTA DE GRÁFICOS**

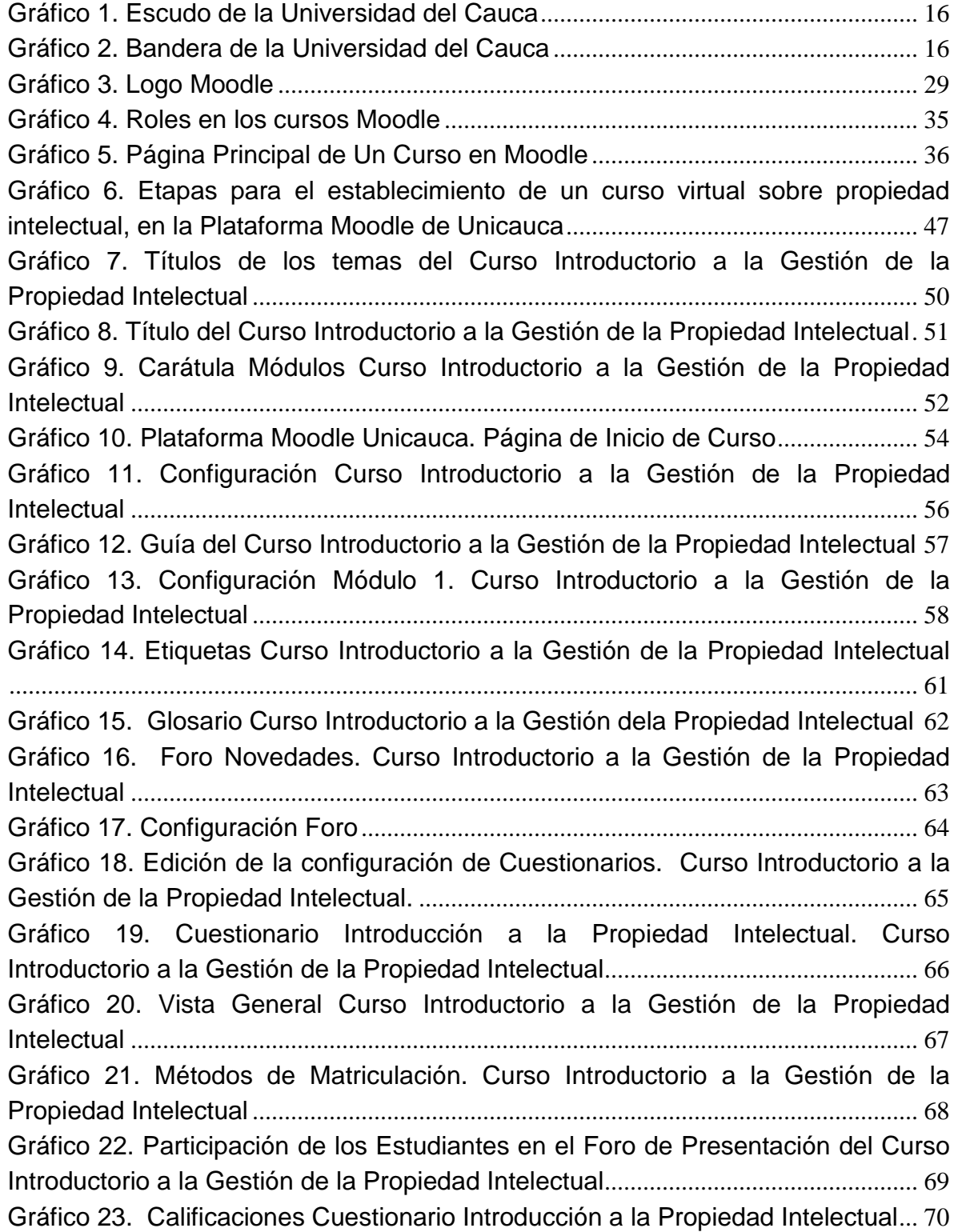

#### **APOYO A LA IMPLEMENTACIÒN DE LA DIVISIÓN DE ARTICULACIÓN CON EL ENTORNO DE LA VICERRECTORÍA DE INVESTIGACIÓNES DE LA UNIVERSIDAD DEL CAUCA**

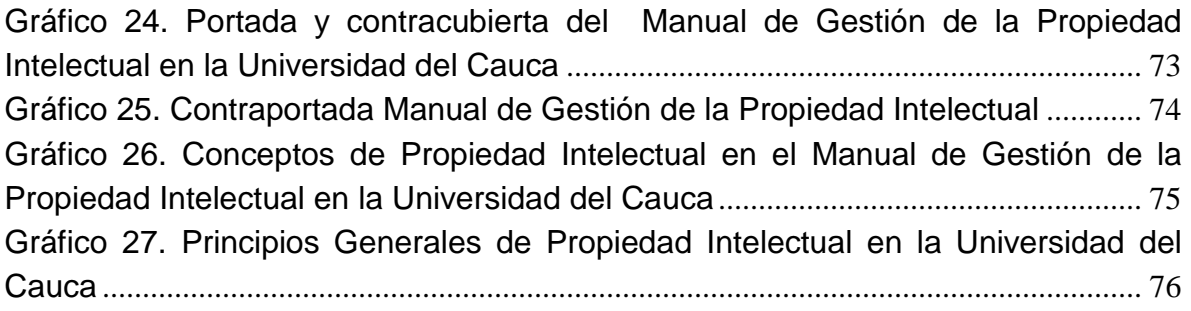

### **LISTA DE TABLAS**

[Tabla 1. Módulos Curso Introductorio a la Gestión de la Propiedad Intelectual](#page-58-0) ..... 59 [Tabla 2. Recursos URL. Curso Introductorio ala Gestión de la Propiedad](#page-59-0)  Intelectual [...........................................................................................................................](#page-59-0) 60 [Tabla 3. Actividades Curso Introductorio a la Gestión de la Propiedad Intelectual](#page-60-1) 61

### **LISTA DE ANEXOS**

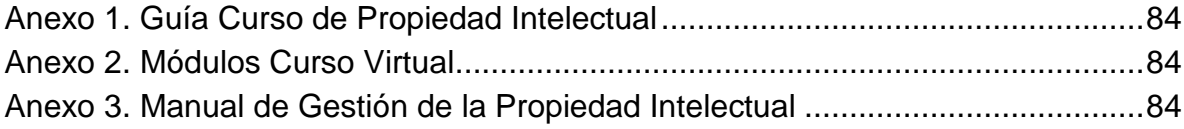

## **INTRODUCCIÓN**

<span id="page-10-0"></span>La Universidad del Cauca, siendo partícipe del proceso de construcción de "Cauca, Región de Conocimiento", en el marco de la política de regionalización de la ciencia y la tecnología, ha impulsado la investigación, teniendo en cuenta que éstas pueden impactar el entorno y mejorar la calidad de vida de la región.

Al ser una institución con capacidad para generar innovaciones, la Universidad del Cauca, está diseñando una política de Protección de la Propiedad Intelectual para definir los incentivos y establecer los mecanismos más adecuados que estimulen el desarrollo de la innovación, faciliten su transferencia y realcen su valor. En este sentido, la División de Articulación con el Entorno de la Vicerrectoría de Investigaciones, avanza en la construcción de una propuesta, que permita orientar la gestión de la propiedad intelectual en la Universidad del Cauca, entendiendo que ésta se constituye en un canal de transferencia de conocimientos y tecnología derivados de la investigación.

La Institución se ha esforzado permanentemente en armonizar las relaciones con el sector productivo de la región y en incentivar la producción intelectual de sus docentes, servidores y estudiantes a través del apoyo a la investigación, lo que requiere del reconocimiento moral y la retribución económica apropiada, así como de una política clara y reglas de protección que conlleven un manejo claro y eficaz de la explotación de estos activos.

Este trabajo de pasantía, se orientó en apoyar la implementación del Programa de Propiedad Intelectual en la Universidad del Cauca, para lo cual, se desarrollaron actividades que fueron delimitadas de la siguiente manera:

Capítulo I. Desarrollo de la contextualización teórica necesaria para el proceso de pasantía.

Capítulo II. Definición del problema y los objetivos que permiten su solución, encaminando de esta forma los factores que se deben tener en cuenta para atender las necesidades de la organización, frente al desarrollo de actividades para la implementación del programa de propiedad intelectual.

Capítulo III. Se establece la metodología a seguir para el desarrollo del trabajo,

Capítulo IV. Se establecen las conclusiones y recomendaciones obtenidas durante el desarrollo de la pasantía.

Finalmente se presenta la documentación bibliográfica utilizada para el desarrollo del trabajo, y se anexan en el CD que hace parte de este informe, la Guía del Curso Virtual, los módulos del Curso Introductorio a la Gestión de la Propiedad Intelectual, y el Manual de Gestión de la Propiedad Intelectual en la Universidad del Cauca.

# **CAPITULO I. CONTEXTUALIZACIÓN DEL TRABAJO**

### <span id="page-12-1"></span><span id="page-12-0"></span>**1.1. MARCO REFERENCIAL**

### <span id="page-12-2"></span>**1.1.1. ASPECTOS GENERALES DE LA UNIVERSIDAD DEL CAUCA**

La Universidad del Cauca "Fue creada el 24 de abril de 1827 mediante decreto dictado por el general [Francisco de Paula Santander,](http://es.wikipedia.org/wiki/Francisco_de_Paula_Santander) para la fundación civil de establecimientos educativos de nivel superior en las principales ciudades de [la](http://es.wikipedia.org/wiki/Independencia_de_Colombia)  [patria recién liberada del dominio español,](http://es.wikipedia.org/wiki/Independencia_de_Colombia) para efectos de la formación de los ciudadanos que habrían de fundamentar la vida nacional independiente en todos los órdenes, en distintas esferas y actividades; con ello se establece la también la fundación de la Universidad Central (actual [Universidad Nacional\)](http://es.wikipedia.org/wiki/Universidad_Nacional_de_Colombia) y la [Universidad](http://es.wikipedia.org/wiki/Universidad_de_Cartagena)  [de Cartagena.](http://es.wikipedia.org/wiki/Universidad_de_Cartagena) Se instaló el 11 de noviembre de 1827, sus primeros programas fueron Jurisprudencia, Agrimensura, Teología y Medicina, en los cuales se contaban con cerca de 700 estudiantes en los primeros años de funcionamiento. Su nacionalización fue ratificada mediante la Ley 65 de 1964. Desde sus inicios contó con el apoyo del Presidente y Libertador [Simón Bolívar](http://es.wikipedia.org/wiki/Sim%C3%B3n_Bol%C3%ADvar) y de [Francisco de](http://es.wikipedia.org/wiki/Francisco_de_Paula_Santander)  [Paula Santander.](http://es.wikipedia.org/wiki/Francisco_de_Paula_Santander) Varios de los decretos sobre educación superior expedidos por Simón Bolívar, se hicieron en [Popayán,](http://es.wikipedia.org/wiki/Popay%C3%A1n) en el ámbito de la Universidad del Cauca.

La Universidad tiene sus raíces en el Seminario Mayor de Popayán fundado en entre 1609 y 1617, establecimiento educativo de primer orden en los tiempos coloniales que funcionó en el claustro de San José donde tuvieron amplio impacto las ideas más novedosas del pensamiento filosófico, político y científico de la [Ilustración,](http://es.wikipedia.org/wiki/Ilustraci%C3%B3n) en el [siglo XVIII,](http://es.wikipedia.org/wiki/Siglo_XVIII) el [Siglo de las Luces.](http://es.wikipedia.org/wiki/Siglo_de_las_Luces) Allí, precisamente, se formó la generación que luego sería protagonista de las luchas de la [Independencia del](http://es.wikipedia.org/wiki/Independencia_de_Colombia)  [imperio español](http://es.wikipedia.org/wiki/Independencia_de_Colombia) con personajes como [Francisco José de Caldas,](http://es.wikipedia.org/wiki/Francisco_Jos%C3%A9_de_Caldas) [Camilo](http://es.wikipedia.org/wiki/Camilo_Torres_Tenorio) [Torres,](http://es.wikipedia.org/wiki/Camilo_Torres_Tenorio) [Francisco Antonio Zea,](http://es.wikipedia.org/wiki/Francisco_Antonio_Zea) [José María Cabal,](http://es.wikipedia.org/wiki/Jos%C3%A9_Mar%C3%ADa_Cabal) [Joaquín de Caycedo y](http://es.wikipedia.org/wiki/Joaqu%C3%ADn_de_Caycedo_y_Cuero)  [Cuero](http://es.wikipedia.org/wiki/Joaqu%C3%ADn_de_Caycedo_y_Cuero) y [Francisco Antonio Ulloa](http://es.wikipedia.org/w/index.php?title=Francisco_Antonio_Ulloa&action=edit&redlink=1) hombres de política, estudio y estado. El pensamiento en la vida republicana e independiente de Colombia se generó en buena proporción en la Universidad del Cauca, de tal manera que la historia de la [independencia de Colombia](http://es.wikipedia.org/wiki/Independencia_de_Colombia) y sus inicios como república independiente confluye con la historia de la universidad."**<sup>1</sup>**

A lo largo del siglo XX, la Universidad del Cauca se constituyó en polo permanente de atracción para estudiantes de variadas regiones del país, principalmente del

 $\overline{a}$ <sup>1</sup> Universidad del Cauca – Pagina institucional. Filosofía de la Institución. [Portal en línea]. http://www.unicauca.edu.co]

suroccidente colombiano. Continúa como una universidad pública atractiva para jóvenes deseosos de estudiar y prepararse.

## **1.1.1. FILOSOFÍA**

#### <span id="page-13-0"></span>**Naturaleza**

La Universidad del Cauca es un ente universitario autónomo del orden nacional vinculado al Ministerio de Educación, con régimen especial, personería jurídica, autonomía académica, administrativa y financiera y patrimonio independiente

#### **Misión**

La Universidad del Cauca, fiel a su lema "Posteris Lvmen Moritvrvs Edat" (Quién ha de morir deje su luz a la posteridad), tiene un compromiso histórico, vital y permanente con la construcción de una sociedad equitativa y justa en la formación de un ser humano integral, ético y solidario.

#### **Visión**

La Universidad del Cauca es una institución de educación superior pública, autónoma, del orden nacional, creada en los orígenes de la República de Colombia.

La Universidad del Cauca, fundada en su tradición y legado histórico, es un proyecto cultural que tiene un compromiso vital y permanente con el desarrollo social, mediante la educación crítica, responsable y creativa. La Universidad forma personas con integridad ética, pertinencia e idoneidad profesional, demócratas comprometidos con el bienestar de la sociedad en armonía con el entorno.

La Universidad del Cauca genera y socializa la ciencia, la técnica, la tecnología, el arte y la cultura en la docencia, la investigación y la proyección social.

### **Objetivos**

- Promover la construcción y desarrollo de una sociedad justa que propicie el mejoramiento de la calidad de vida de las personas.
- Contribuir a la educación integral de los estudiantes con el propósito de formar ciudadanos capaces de interactuar positivamente en la sociedad bajo principios éticos y democráticos, fundamentados en los derechos humanos.
- Desarrollar planes, programas y proyectos de formación profesional en los niveles de pregrado y posgrado, con altos niveles de exigencia y calidad académica que coadyuven efectivamente al desarrollo sociocultural, científico y tecnológico de la región y del país.
- $\div$  Adelantar estrategias de coordinación y apoyo interinstitucional, con la finalidad de articular la Universidad a los procesos de apropiación de ciencia y tecnología, desarrollo social, cultural y productivo en el ámbito regional, nacional e internacional.
- $\div$  Promover y fomentar estrategias de articulación y cualificación académica con los niveles de educación formal, no formal e informal para contribuir con el cumplimiento de los objetivos, propósitos y finalidades de la Ley 115 de 1994.
- $\div$  Propiciar, incentivar y fortalecer los grupos de investigación y la interacción con pares académicos, con el fin de producir y validar conocimientos específicos de las ciencias, la tecnología, las humanidades, el arte y la cultura, de tal manera que aporten efectivamente a la solución de los problemas del entorno y a mejorar las condiciones de vida.
- $\div$  Desarrollar proyectos pedagógicos encaminados a la creación y fortalecimiento de una cultura ambiental para la conservación del entorno, así como también del patrimonio cultural e histórico de la región.

# **1.1.2. SÍMBOLOS**

<span id="page-14-0"></span>**Escudo**: Adoptado por el Consejo Directivo mediante el Acuerdo Nº 75 del 7 de noviembre de 1922. Consta de una mano que levanta una antorcha, en cuyo

#### **APOYO A LA IMPLEMENTACIÒN DE LA DIVISIÓN DE ARTICULACIÓN CON EL ENTORNO DE LA VICERRECTORÍA DE INVESTIGACIÓNES DE LA UNIVERSIDAD DEL CAUCA**

<span id="page-15-1"></span>entorno se lee: *"Posteris lumen moriturus edat" (Quien ha de morir deje su luz a la posteridad).*

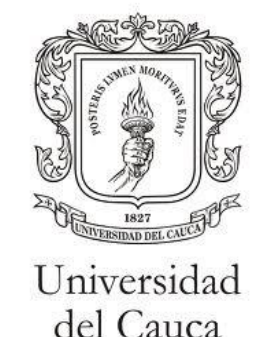

#### **Gráfico 1. Escudo de la Universidad del Cauca**

Fuente: Universidad del Cauca. Símbolos. 2013

<span id="page-15-2"></span>**Bandera:** Adoptada por el Consejo Directivo mediante el Acuerdo Nº 75 de noviembre de 1922. La bandera está conformada por doce barras azules y rojas de igual tamaño, alternadas y colocadas perpendicularmente al asta.

**Gráfico 2. Bandera de la Universidad del Cauca**

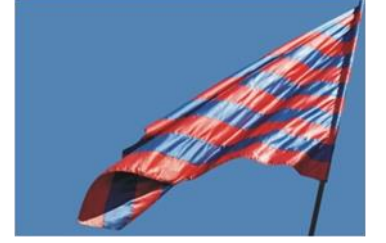

Fuente: Universidad del Cauca. Símbolos. 2013

### **1.1.3. SISTEMA DE INVESTIGACIONES**

<span id="page-15-0"></span>Mediante acuerdo No. 031 de 1997, el Consejo Superior crea la Vicerrectoría de Investigaciones, con el objeto de definir, reglamentar y coordinar el Sistema de Investigaciones de la Universidad del Cauca. La Vicerrectoría de Investigaciones tiene como misión "Crear condiciones a escala regional para la consolidación y socialización del conocimiento, validando los resultados, asegurando su difusión

y propiciando su aplicabilidad"<sup>2</sup>. Y como visión "ser el órgano que dinamiza eficazmente la búsqueda del conocimiento científico, tecnológico, humanístico, artístico y socioeconómico en la Universidad del Cauca". Establece como objetivo general el "hacer de la investigación una actividad esencial de la Universidad del Cauca", estableciendo la relación entre la comunidad académica, el Estado, la sociedad y el sector productivo.

A través del acuerdo No. 068 de 1998, el Consejo Superior, previo concepto del Consejo Académico reglamentó el Sistema de Investigaciones de la Universidad del Cauca, el cual es de carácter social y abierto, está constituido por la Vicerrectoría de Investigaciones, como ente rector del sistema. El Sistema de Investigaciones de la Universidad, provee a los investigadores de los elementos normativos, logísticos y de incentivos necesarios para adelantar el proceso investigativo en condiciones propicias para la obtención de resultados provechos para el saber científico y tecnológico de la Universidad, la región y el país.

# **1.1.4. DIVISIÓN DE ARTICULACIÓN CON EL ENTORNO**

Con el Acuerdo 047 del 6 de diciembre de 2011, la Universidad del Cauca reestructura el sistema de investigaciones y reglamenta la creación de la División de Articulación con el Entorno en la Vicerrectoría de Investigaciones, con el fin de darle priorización a la gestión de propiedad intelectual y acercar más la universidad con el entorno regional y nacional. En el Artículo 15 de dicho acuerdo, se determina que corresponde a la División de Articulación con el Entorno:

1. Participar en la formulación del Plan Estratégico de Investigaciones y los Planes Operativos Anuales.

2. Facilitar la comunicación de los investigadores con las Comunidades Académica y Científica para la conformación de redes y la cooperación para el desarrollo de actividades conjuntas.

3. Apoyar a los grupos de investigación en el desarrollo de los trámites requeridos por las dinámicas de investigación, desarrollo e innovación en relación con el

 $\overline{a}$ 

<sup>2</sup> Universidad del Cauca – Pagina institucional. Sistema de Investigaciones. [Portal en línea]. http:// [http://vri.unicauca.edu.co:8081/vri2011/index.php/vri\]](http://vri.unicauca.edu.co:8081/vri2011/index.php/vri)

entorno.

4. Adelantar contactos interinstitucionales para la ejecución de programas, proyectos y actividades de investigación conjuntas.

5. Participar en los procesos de planeación regionales y velar por la inserción de la gestión de conocimiento, la ciencia, la tecnología y la innovación en los planes y programas estratégicos.

6. Proponer los mecanismos para la vinculación de la Universidad con el sector productivo regional, nacional e internacional, público y privado.

7. Propiciar y gestionar los procesos de socialización de resultados de investigación, desarrollo tecnológico e innovación, transferencia tecnológica y prestación de servicios tecnológicos por parte de los Grupos de Investigación.

8. Gestionar los asuntos relacionados con la propiedad intelectual de los resultados obtenidos por los Grupos de Investigación, y promover la capacitación de la comunidad universitaria en este tema.

9. Gestionar con los responsables del sistema de información de investigaciones el registro y socialización de los programas y actividades de articulación con el entorno.

10. Prestar apoyo logístico, y en particular la secretaría de las sesiones, la elaboración de las actas y el archivo de la correspondencia, al Comité de Investigación en Conocimiento Regional: Gestión y Aplicaciones Sociales.

11. Las demás que le sean asignadas por el Vicerrector de Investigaciones $3$ .

### <span id="page-17-0"></span>**1.2.MARCO CONCEPTUAL**

A continuación se presentan los referentes teóricos y la documentación utilizada que fundamenta el presente estudio.

 $\overline{a}$ <sup>3</sup> Universidad del Cauca. Acuerdo 047 de 2011. Reglamentación del Sistema de Investigación, Desarrollo e Innovación de la Universidad del Cauca. Popayán, 6 de diciembre de 2011.

### **1.2.1. PROPIEDAD INTELECTUAL**

#### <span id="page-18-0"></span>**DEFINICIÓN DE PROPIEDAD INTELECTUAL**

Antes de definir la Propiedad Intelectual, se debe examinar la definición de las dos palabras que la componen. La Real Academia Española, en el Diccionario de la Lengua Española, define: "*propiedad*: *Derecho o poder que tiene una persona*  de poseer una cosa y poder disponer de ella dentro de los límites legales<sup>"4</sup>. El mismo diccionario define: "**Intelectual**: *Perteneciente o relativo al entendimiento*."<sup>5</sup>

A partir de las anteriores definiciones se puede decir, en primera instancia, que la propiedad intelectual es el derecho que ejerce una persona sobre cosas inmateriales que legalmente le pertenecen, por lo cual puede disponer de ellas como desee, siempre que este uso no infrinja la ley.

Según la Organización Mundial de la Propiedad Intelectual (OMPI), la expresión "propiedad intelectual" se reserva a los tipos de propiedad que son el resultado de creaciones de la mente humana, del intelecto<sup>6</sup>. En el Convenio que establece la Organización Mundial de la Propiedad Intelectual, la expresión propiedad intelectual no tiene una definición más formal. Los Estados que elaboraron el Convenio decidieron establecer una lista de los derechos en su relación con:

"*Las obras literarias, artísticas y científicas; las interpretaciones de los artistas intérpretes y las ejecuciones de los artistas ejecutantes, los fonogramas y las emisiones de radiodifusión; las invenciones en todos los campos de la actividad humana; los descubrimientos científicos; los dibujos y modelos industriales; las marcas de fábrica, de comercio y de servicio, así como los nombres y denominaciones comerciales; la protección contra la competencia desleal; y "todos los demás derechos relativos a la actividad intelectual en los terrenos industrial,*  científico, literario y artístico"<sup>7</sup>.

Es así que la OMPI, determina que el término propiedad intelectual tiene que ver con "la protección de las obras que son producto del intelecto humano en los campos científicos, literarios, artísticos industrial o comercial. Esa protección concede a los creadores, autores e inventores un derecho temporal para excluir a

 $\overline{a}$ 4 Real Academia Española. Diccionario de la Lengua Española. Editorial Espasa Calpe, S.A. Madrid, 1998. 5 Ibíd., p 1167

<sup>6</sup> Organización Mundial de la Propiedad Intelectual. ¿Qué es la Propiedad Intelectual? [Portal en línea] [<http://www.wipo.int/about-ip/es/>](http://www.wipo.int/about-ip/es/)

<sup>7</sup> Organización Mundial de la Propiedad Intelectual. Convenio que establece la Organización Mundial de la Propiedad Intelectual. Artículo 2, punto VIII. Estocolmo, 14 de julio de 1967. [Publicación en línea]. [<http://www.wipo.int/treaties/es/text.jsp?file\\_id=283997#P38\\_1300>](http://www.wipo.int/treaties/es/text.jsp?file_id=283997#P38_1300)

los terceros de la apropiación de conocimiento por ellos generados y obtener resultados económicos de sus creaciones"<sup>8</sup>.

### **1.2.1.1. DIVISIÓN DE LA PROPIEDAD INTELECTUAL**

La propiedad intelectual se divide en dos categorías: El Derecho de Autor, conformada por Derecho de Autor y Derechos Conexos; y La Propiedad Industrial, la cual está compuesta por Nuevas Creaciones y Signos Distintivos. Las nuevas creaciones se dividen en Patentes de Invención, Modelos de Utilidad, Diseños Industriales, Esquemas de Trazados de Circuitos Integrados, Nuevas Variedades Vegetales y los Secretos Industriales. Los Signos Distintivos se dividen en: Marcas, Lemas Comerciales, Nombres Comerciales, Enseñas Comerciales e Indicaciones Geográficas.

**Derechos de autor:**El derecho de autor tiene por finalidad ofrecer protección a los autores (escritores, artistas, compositores musicales) de creaciones. Según el Convenio de Berna, Las obras que se prestan a la protección por derecho de autor son, entre otras, "las obras literarias como las novelas, los poemas y las obras de teatro; el material de referencia como las enciclopedias y los diccionarios; las bases de datos; los artículos de periódico; las películas y los programas de televisión; las composiciones musicales; las obras coreográficas; las obras artísticas como las pinturas, los dibujos, las fotografías y las esculturas; las obras arquitectónicas; y los anuncios publicitarios, mapas y dibujos técnicos"<sup>9</sup>. Mediante el derecho de autor pueden también protegerse los programas informáticos.

**Derechos conexos:** Los derechos conexos confieren protección a las siguientes categorías de personas y organizaciones:

- Artistas intérpretes y ejecutantes (actores, músicos, cantantes, bailarines, es decir, artistas en general), respecto de sus interpretaciones y ejecuciones;
- Productores de grabaciones sonoras (por ejemplo, grabaciones en casete y discos compactos), respecto de sus grabaciones; y
- Organismos de radiodifusión, respecto de sus programas de radio y de televisión.

 $\overline{a}$ 

<sup>&</sup>lt;sup>8</sup> Organización Mundial de la Propiedad Intelectual, Op. Cit., [Portal en línea] [<http://www.wipo.int/about-ip/es/>](http://www.wipo.int/about-ip/es/)

<sup>&</sup>lt;sup>9</sup>Convenio de Berna. 9 de septiembre de 1886. Para la Protección de las obras literarias y artísticas. OMPI. [Publicación en línea] <[<http://www.wipo.int/treaties/es/ip/berne/trtdocs\\_wo001.html#P94\\_12427>](http://www.wipo.int/treaties/es/ip/berne/trtdocs_wo001.html#P94_12427)>

**Marcas:** Una marca es un signo que permite identificar ciertos productos y servicios con los que fabrica o suministra una persona o empresa. Por consiguiente, contribuye a diferenciar los productos y servicios de los de la competencia.

**Indicaciones geográficas:** Las indicaciones geográficas son signos utilizados para productos, e indican que dichos productos tienen un origen geográfico concreto y que sus cualidades y reputación obedecen específicamente a su lugar de origen. Las indicaciones geográficas indican al consumidor que el producto en cuestión ha sido elaborado en determinado lugar y posee características concretas que se derivan de dicho lugar de producción

**Diseños Industriales:** Por diseño industrial se entiende el aspecto ornamental o estético de un artículo. El diseño industrial puede consistir en características tridimensionales, como la forma de un artículo, o en características bidimensionales, como la configuración, las líneas y el color.

Patentes: La patente es un derecho exclusivo que se concede sobre una invención, es decir, sobre un producto o un proceso, que ofrece una nueva manera de hacer algo o una solución nueva e inventiva a un problema. Existen dos clases de patentes, las patentes de invención y las patentes de modelos de utilidad. La diferencia entre estas dos, es que los modelos de utilidad se usan para invenciones de menor rango y sólo se da en productos, no en procesos.

**Obtención de Variedades Vegetales:** La protección de las obtenciones vegetales es una forma de reconocer los logros de los obtentores<sup>10</sup> de nuevas variedades vegetales mediante la concesión, durante un plazo limitado, de un derecho exclusivo.

#### **LA PROPIEDAD INTELECTUAL EN UNIVERSIDADES**

 $\overline{a}$ 

En el actual contexto de globalización, apertura económica y comercial, "*la riqueza y el bienestar de los individuos, organizaciones y naciones se basa cada vez más*  en la creación, diseminación y uso del conocimiento<sup>"11</sup>. El nuevo paradigma de la economía o sociedad del conocimiento, ha convertido a los activos intangibles – como los derivados del nuevo conocimiento y la propiedad intelectual- en el principal recurso estratégico para el crecimiento y el desarrollo de los países.

 $10$  <<En mejoramiento genético, un obtentor o mejorador de variedades vegetales o, simplemente, un obtentor, es la persona que ha creado, descubierto y puesto a punto una variedad, utilizando métodos y técnicas de mejoramiento vegetal>>

<sup>11</sup> Proyecto Pila. Gestión de Propiedad Intelectual en Instituciones de Educación Superior, Buenas Prácticas en Universidades de Latinoamérica y Europa. Universidad de Campinas. San Pablo, Brasil. 2009.

#### **APOYO A LA IMPLEMENTACIÒN DE LA DIVISIÓN DE ARTICULACIÓN CON EL ENTORNO DE LA VICERRECTORÍA DE INVESTIGACIÓNES DE LA UNIVERSIDAD DEL CAUCA**

Este nuevo paradigma ha llevado a re-analizar el papel que cumplen las instituciones y la adecuación de los métodos tradicionales de gestión y las políticas públicas. La preocupación acerca de las relaciones entre el mundo académico y científico-tecnológico y el sector productivo viene siendo un tema central de las últimas décadas. A partir de entonces, las universidades se han comprometido con un rango mayor de actividades respecto de aquellas consideradas sus principales (educación e investigación). Nuevas funciones como proyectos cooperativos con empresas, comercialización de resultados de investigación, patentamiento de productos y procesos y licenciamiento de tecnologías, son asumidas por las universidades, requiriendo el trabajo con derechos de propiedad intelectual, para conocer que implican para la institución y sus stakeholders envueltos en actividades de investigación conjunta. La cooperación entre instituciones y de éstas con la empresa pasa a ser una actividad formal, frecuente y planificada, con relaciones regidas por contratos, que contemplan los posibles arreglos de propiedad intelectual de los productos obtenidos como resultado de dicha cooperación. Esta tendencia se ha difundido no solo entre las universidades fuertes en investigación, sino también en instituciones de los más variados tipos.

Por lo tanto, las universidades –como ámbito de generación de conocimiento por excelencia- se han constituidos en actores claves en los sistemas nacionales de innovación, no solo por su capacidad para generar desarrollos tecnológicos sino también por ser formadoras de recursos humanos especializados. Estos cambios han incrementado la toma de conciencia sobre la importancia de administrar, preservar y proteger los derechos de propiedad intelectual generados en las universidades.

Lima (2004)<sup>12</sup> destaca algunos factores que han contribuido a generar esta mayor conciencia:

- $\div$  La sistemática apropiación y a veces explotación de los resultados innovadores generados en las universidades y financiados con fondos públicos, por parte de empresas o inclusive grupos de investigación ajenos a su generación.
- La importancia económica de los bienes intangibles en general y el valor potencial del conocimiento protegido, en cuanto permite un mejor

 $\overline{a}$ 

<sup>&</sup>lt;sup>12</sup> LIMA, M. C. Políticas de Gestión de la Propiedad Intelectual en las Universidades Nacionales. Universidad Nacional de la Plata, Argentina. Setiembre, 2004.

posicionamiento frente a terceros y mayores ventajas a la hora de negociar su transferencia

- El interés y exigencia del sector empresarial en relación a la protección como condición para el financiamiento de ciertas actividades de I+D de manera de asegurarse ventajas competitivas en el mercado.
- La explotación efectiva de los resultados obtenidos, sea a través de la transferencia de la titularidad o del otorgamiento de licencias de explotación.
- La obtención de beneficios económicos como consecuencia de la explotación, que resultan otra fuente de recursos susceptible de ser reinvertida para la generación de nuevas líneas de investigación.

El beneficio social alcanzado por el acceso a los resultados de la investigación por parte de la sociedad (resultados que si no son protegidos difícilmente sean desarrollados y explotados) y, a su vez, el hecho que la Universidad sea titular de desarrollos innovativos protegidos le permite decidir quién puede utilizarlos gratuitamente y quien deberá pagar una licencia de explotación o uso.

En este sentido, como lo describe Vela Valdés "*la actividad universitaria – actualmente-, está vinculada a una gestión apropiada del nuevo conocimiento en el sentido de i) los modos de producción intelectual y científico; ii) la difusión y ransmisión de conocimientos y saberes; iii) la gestión de la propiedad intelectual; iv) la circulación de los recursos humanos con elevados niveles de formación y experiencias; y v) el uso de inventos y su comercialización*."<sup>13</sup>

El know-how adquirido por el uso de los Derechos de Propiedad Inteelctual (DPI), otorgan ventajas para la universidades e instituciones de investigación, en relación a estímulos a la innovación a través de la comercialización de los resultados de investigación; atracción para la financiación privada (obtención de ingresos por licenciamiento, joint ventures o colaboraciones con el sector empresarial); apoyar consultorías, contratos de investigación y liderar investigaciones; apoyar la creación de parques tecnológicas e incubadoras de empresas; y también servir como fuente de información en actividades innovativas en otras regiones o países.

 $\overline{a}$ 

<sup>&</sup>lt;sup>13</sup> VELA VALDÉS, J. Educación Superior: inversión para el futuro. Universidad de la Habana. Conferencia impartida en el 50 aniversario de la Unión Latinoamericana de Universidades (UDUAL). Revista Cubana Educ Med Super; 14(2): 171 – 183. 2000.

Particularmente, las patentes establecen la vinculación formal con empresas, dan mayor visibilidad a las instituciones de los resultados de su investigación permitiendo el aumento de la posibilidad que la tecnología alcance un destino útil para la sociedad.

### **1.2.2. TRANSFERENCIA TECNOLÓGICA**

<span id="page-23-0"></span>En su sentido más amplio se entiende la transferencia tecnológica como "el movimiento y difusión de una tecnología o producto desde el contexto de su invención original a un contexto económico y social diferente"<sup>14</sup>. Esta definición implica que la transferencia tecnológica se da a través del comercio; de la inversión extranjera directa con utilización de mano de obra local; del licenciamiento que otorgan las empresas extranjeras a empresas domésticas, las cuales reciben entrenamiento y asistencia técnica y con el otorgamiento de licencias para explotar patentes, entre muchas otras modalidades.

La transferencia tecnológica es entendida como el proceso mediante el cual el sector privado obtiene el acceso a los avances tecnológicos desarrollados por los científicos, a través del traslado de dichos desarrollos a las empresas productivas para su transformación en bienes, procesos y servicios útiles, aprovechables comercialmente. Este proceso implica el conjunto de actividades que llevan a la adopción de una nueva técnica o conocimiento y que envuelve la diseminación, demostración, entrenamiento y otras actividades que den como resultado la innovación. Así la transferencia tecnológica es un nexo entre la universidad y las empresas, para la generación de desarrollo científico-técnico y económico. La transferencia conlleva un convenio, un acuerdo, y presupone un pago y por tanto la comercialización del conocimiento es un elemento inherente a este proceso.

Históricamente, la forma predominante de obtención de información científica ha sido la lectura de literatura y revistas relativas a disciplinas específicas. Con las relaciones que se tejen a través de la transferencia de conocimiento, surgen nuevas fuentes de información que se materializan en licencias, regalías, patentes, acuerdos de investigación, nuevos productos, desarrollo económico y como un aspecto importante a resaltar: transferencia informal de knowhow. Estas en conjunto se convierten en nuevas formas de obtención de información científica. Para que el desarrollo científico-tecnológico tenga lugar en forma

 $\overline{a}$ 14 BECERRA, M. 2004. La transferencia de tecnología en Japón. Conceptos y enfoques. Ciencia VII, Nº1, Universidad Autónoma de Nuevo León, Monterrey, México

#### **APOYO A LA IMPLEMENTACIÒN DE LA DIVISIÓN DE ARTICULACIÓN CON EL ENTORNO DE LA VICERRECTORÍA DE INVESTIGACIÓNES DE LA UNIVERSIDAD DEL CAUCA**

efectiva se precisa proponer modelos de transferencia en los cuales se identifiquen claramente los actores involucrados y sus intereses en cada etapa del proceso, considerándose como tales a todos los participantes involucrados en el proceso de transferencia tecnológica, desde la producción misma del conocimiento hasta su entrega y recepción. Los distintos actores que intervienen en el proceso de transferencia según Siegel<sup>15</sup> son:

- Los científicos universitarios, como productores primarios del conocimiento o tecnología.
- $\div$  Los administradores de la tecnología universitaria, que representan los intereses universitarios en la negociación del conocimiento producido por los científicos universitarios, conocidos en general como las Oficinas de Transferencia Tecnológica (OTTs) u Oficinas de Transferencia de Resultados de la Investigación (OTRIS), que surgen como intermediarios entre la universidad y la industria y representan los intereses de ambas partes, facilitando la transferencia comercial del conocimiento a través del licenciamiento de las invenciones a las industrias, u otras formas de propiedad intelectual, producto de la investigación universitaria.
- Las empresas, quienes comercializan las tecnologías transadas en el proceso de transferencia.
- Los científicos de la industria, quienes son los encargados de analizar e incorporar el conocimiento adquirido a la universidad para utilizarlo posteriormente en el proceso de innovación.
- El Gobierno, como generador de políticas públicas que regulan el proceso de transferencia.

### **1.2.3. OFICINAS DE TRANSFERENCIA DE RESULTADOS DE INVESTIGACIÓN – OTRIs.**

<span id="page-24-0"></span>Dentro de los actores del proceso de transferencia tecnológica, mencionados anteriormente, se debe recalcar el papel de las OTRIs universitarias, (Siendo la División de Articulación con el entorno, una de ellas), porque son organismos

 $\overline{a}$ <sup>15</sup> Siegel, D.; Waldman, D.; Link, A. 2003. Assessing the impact of organizational practices on the productivity of university technology transfer offices: an exploratory study. Research Policy, 32:27-48

esenciales para la transferencia de la investigación a la sociedad desde los lugares donde se genera: la universidad u otro organismo público de investigación. Actúan de interfaz entre el investigador universitario y el sector industrial o empresarial. La misión de las OTRIs dentro de las universidades se concreta en los siguientes objetivos específicos:

- Fomentar la participación de la comunidad universitaria en proyectos de I+D.
- Elaborar el banco de datos de conocimientos, infraestructura y oferta de I+D de sus respectivas universidades.
- $\div$  Identificar los resultados generados por las categorías de investigación, evaluar su potencial de transferencia y difundirlos entre las empresas, directamente o en colaboración con otros organismos de interfaz.
- Facilitar la transferencia de dichos resultados a las empresas.
- $\div$  Informar sobre los diferentes programas de I+D, facilitar técnicamente la elaboración de los proyectos y gestionar la tramitación de los mismos.

**Funciones de las OTRIs u OTT:** Según Manderieux <sup>16</sup>, las OTRIs/OTT pueden desempeñar muchas funciones diversas. Algunas de estas funciones tienen que ver con la identificación, protección, administración y transferencia de los Derechos de propiedad intelectual (DPI), dentro de éstas se encuentran agrupadas dentro de cuatro categorías las siguientes:

- *Funciones relacionadas con la evaluación de la Propiedad Intelectual*: Dentro de las actividades que comprende esta función, se encuentra realizar un inventario de la investigación que se lleva a cabo en l universidad, y prestar asesoramiento a los investigadores para determinar la propiedad intelectual potencial.
- *Funciones relacionadas con el fortalecimiento de capacidades*: Las funciones de capacitación de la OTRI tienen un doble frente – un frente interno, es decir dirigido hacia el mismo personal de la OTRI para que pueda desempeñar eficientemente sus funciones , y un frente externo, abierto hacia los investigadores, para que tengan la posibilidad de familiarizarse con los principios rectores de la P.I.

 $\overline{a}$ 

<sup>16</sup> MANDERIEUX, Laurent. Guía práctica para la creación de oficinas de transferencia de tecnología en universidades y centros de investigación. OMPI. Milán, Italia, 2011. Pag. 19.

- *Funciones relacionadas con el fomento de los DPI*: La OTRI deberá asistir a los investigadores y a la universidad en el diseño e implementación de estrategias de protección de los DPI en el país y, de ser necesario, en el extranjero, con el propósito de constituir una cartera de activos de P.I. que no sólo incluya medidas para la protección de los resultados de investigación, sino también Medidas de apoyo a la actividad editorial.
- *Funciones relacionadas con la gestión de la P.I*: Estas funciones comprenden actividades de administración de los DPI, mediante las cuales se deberán establecer relaciones externas con otras OTRIs/OTT, así como también con el gobierno, los centros de investigación externos, los inventores, el mercado y las correspondientes oficinas nacionales de propiedad intelectual.

Se debe que tener en cuenta que los principales usuarios de los servicios que brinda una OTRI siempre serán los investigadores de la universidad. La razón es simple, los investigadores son la primordial fuente de la innovación que tiene lugar en el marco de la universidad. Así que dentro de las funciones de la OTRI, la función de fortalecimiento de las capacidades, a través de la capacitación de los investigadores, permitirá que éstos, adopten las medidas necesarias con miras a salvaguardar los derechos que puedan surgir y contactar a la OTT si consideraran que algún resultado es susceptible de protección.

### **1.2.4. LAS TIC Y LA CAPACITACIÓN.**

<span id="page-26-0"></span>Una herramienta que en la actualidad tiene gran importancia y reconocimiento en los procesos de capacitación son las Tecnologías de la Informática y la Comunicación (TIC). Las cuales permiten llevar a cabo programas de capacitación sin la necesidad de reunir a todos los investigadores en el mismo lugar, ajustándose al tiempo disponible de cada uno de ellos.

Carlos Pérez Quesada, hablando de la importancia de las TIC en la capacitación dice: "*Las empresas privadas e instituciones públicas se están preocupando más por capacitar a su personal valiéndose para ello de las TIC, con contenidos actualizados y personalizados, dirigidos a solucionar las necesidades específicas de capacitación del personal en un tiempo corto y con menor inversión económica*  *(pérdida de tiempo en transporte, tiempo muerto por ausencias, así como infraestructura física)*" 17

A pesar de la utilidad del uso de las TIC en capacitación, muchas instituciones aún desconfían o no reconocen los beneficios que las mismas ofrecen. Carlos E. Pérez, en su blog en línea, plantea cuáles pueden ser las resistencias que se enfrentan, al tratar de iniciar un proceso de capacitación de manera virtual:

*"Muchas veces las limitaciones vienen por el lado de los requerimientos tecnológicos y de presupuesto para poner en marcha este tipo de propuestas que es limitado en la Administración Pública.*

*Otra resistencia que se presenta es brecha tecnológica existente o el miedo al cambio o la desconfianza que existe en tomar un curso bajo esta modalidad.*

*También es una dificultad la carencia de profesionales que lleven adelante el proyecto de e-learning*<sup>18</sup> *con éxito por falta de experiencia y capacitación, debido a que en el sector público este tipo de iniciativas son nuevas"*<sup>19</sup>

La mejor manera de vencer las dificultades mencionadas anteriormente, es mediante la formulación de un buen proyecto de e-learning que involucre a toda la institución, mostrándoles los beneficios y ventajas que un proyecto con estas características puede brindarle para la mejora de las capacidades del talento humano, que servirá como base para la consecución de los objetivos planteados, así como de la empleabilidad futura del personal.

Para el desarrollo del presente trabajo, se hará uso de la plataforma virtual de aprendizaje Moodle, porque su utilidad en la educación virtual es de gran reconocimiento, además de presentar muchos otros beneficios que se describirán más adelante.

 $\overline{a}$ 

<sup>17</sup> PEREZ QUESADA, Carlos. Las TICs y la Capacitación. Blog Personal 2007 [En línea]. [<http://carlosperezquezada.wordpress.com/2007/05/31/las-tics-y-la-capacitacion/>](http://carlosperezquezada.wordpress.com/2007/05/31/las-tics-y-la-capacitacion/)

<sup>18</sup> El E-learning es un anglicismo para denominar al aprendizaje electrónico; éste es una [educación a](http://es.wikipedia.org/wiki/Educaci%C3%B3n_a_distancia)  [distancia](http://es.wikipedia.org/wiki/Educaci%C3%B3n_a_distancia) completamente virtualizada a través de los nuevos canales electrónicos (las nuevas redes de comunicación, en especial [Internet\)](http://es.wikipedia.org/wiki/Internet), utilizando para ello herramientas o aplicaciones de hipertexto [\(correo electrónico,](http://es.wikipedia.org/wiki/Correo_electr%C3%B3nico) [páginas web,](http://es.wikipedia.org/wiki/P%C3%A1gina_web) [foros de](http://es.wikipedia.org/wiki/Foro_(Internet))  [discusión,](http://es.wikipedia.org/wiki/Foro_(Internet)) [mensajería instantánea,](http://es.wikipedia.org/wiki/Mensajer%C3%ADa_instant%C3%A1nea) plataformas de formación que aúnan varios de los anteriores ejemplos de aplicaciones, etc.) como soporte de los procesos de enseñanza-aprendizaje

<sup>19</sup> PEREZ QUESADA, Op, cit. [En línea]. 2007 [<http://carlosperezquezada.wordpress.com/2007/05/31/las-tics-y-la](http://carlosperezquezada.wordpress.com/2007/05/31/las-tics-y-la-capacitacion/)[capacitacion/>](http://carlosperezquezada.wordpress.com/2007/05/31/las-tics-y-la-capacitacion/)

## <span id="page-28-0"></span>**1.2.5. LA PLATAFORMA VIRTUAL MOODLE**

<span id="page-28-1"></span>**Gráfico 3. Logo Moodle** Fuente: Moodle Logos [En línea]. Estados Unidos: Moodle.org. [< https://moodle.org/?lang=es>](https://moodle.org/?lang=es)

Moodle es *una aplicación que pertenece al grupo de los Gestores de Contenidos Educativos (LMS, Learning Management Systems), también conocidos como Entornos de Aprendizaje Virtuales (VLE, Virtual Learning Manage-ments), un subgrupo de los Gestores de Contenidos (CMS, Content Management Systems)* (Lara Fuillerat, 2009)*<sup>20</sup>*

En otras palabras, Moodle es un paquete de software para la creación de cursos y sitios Web basados en Internet, o sea, una aplicación para crear y gestionar plataformas educativas, es decir, espacios donde un centro educativo, institución o empresa, gestiona recursos educativos proporcionados por unos docentes y organiza el acceso a esos recursos por los estudiantes, y además permite la comunicación entre todos los implicados (alumnado y profesorado).

La palabra Moodle era al principio un acrónimo de Modular Object-Oriented Dynamic Learning Environment (*Entorno de Aprendizaje Dinámico Orientado a Objetos y Modular*). También es un verbo que describe el proceso de deambular perezosamente a través de algo, y hacer las cosas cuando se piensa hacerlas. Las dos acepciones se aplican a la manera en que se desarrolló Moodle y a la manera en que un estudiante o profesor podría aproximarse al estudio o enseñanza de un curso en línea.

Moodle se distribuye gratuitamente como Software Libre, bajo Licencia pública GNU. Esto significa que Moodle tiene derechos de autor, pero que se tienen algunas libertades: Se puede copiar, usar y modificar Moodle siempre que se acepte proporcionar el código fuente a otros, no modificar la licencia original y los derechos de autor, y aplicar esta misma licencia a cualquier trabajo derivado de él.

 $\overline{a}$ <sup>20</sup> LARA FUILLERAT, José Manuel. Moodle, Manula de Referencia para el profesorado. Versión 1.9. Córdoba, España. 2009.

#### **APOYO A LA IMPLEMENTACIÒN DE LA DIVISIÓN DE ARTICULACIÓN CON EL ENTORNO DE LA VICERRECTORÍA DE INVESTIGACIÓNES DE LA UNIVERSIDAD DEL CAUCA**

Al ser Moodle una aplicación Web, el usuario sólo necesita para acceder al sistema un ordenador con un navegador Web instalado (Mozilla Firefox, Internet Explorer, o cualquier otro) y una conexión a Internet.

Moodle fue diseñado por Martin Dougiamas de Perth, quien basó su diseño en las ideas del constructivismo en pedagogía, que afirman que el conocimiento se construye en la mente del estudiante en lugar de ser transmitido sin cambios a partir de libros o enseñanzas y en el aprendizaje colaborativo. Un profesor que opera desde este punto de vista crea un ambiente centrado en el estudiante que le ayuda a construir ese conocimiento con base en sus habilidades y conocimientos propios en lugar de simplemente publicar y transmitir la información que se considera que los estudiantes deben conocer.

Moodle es un proyecto activo y en constante evolución. A medida que Moodle se extiende y crece su comunidad, se recoge más información de una mayor variedad de personas en diferentes situaciones de enseñanza, como universidades, instituciones de enseñanza primaria y secundaria, organizaciones sin ánimo de lucro, empresas privadas, profesores independientes e incluso padres de alumnos. Un número cada vez mayor de personas de todo el mundo, contribuyen al desarrollo de Moodle de varias maneras.

**FILOSOFÍA DE MOODLE.** El diseño y el desarrollo de Moodle se basan, en una determinada filosofía del aprendizaje, una forma de pensar que a menudo se denomina "pedagogía constructivista social". Los cuatro conceptos principales subyacentes son: Constructivismo, Construccionismo, Constructivismo social, Conectados y Separados.

*Constructivismo* Este punto de vista mantiene que la gente construye activamente nuevos conocimientos a medida que interactúa con su entorno. "*Todo lo que una persona lee, ve, oye, siente y toca se contrasta con su conocimiento anterior y si encaja dentro del mundo que hay en su mente, se puede formar nuevo conocimiento que se llevará consigo. Este conocimiento se refuerza si puede usarlo con éxito en el entorno que le rodea. Las personas no sólo son un banco de memoria que absorbe información pasivamente, ni se le puede "transmitir" conocimiento sólo leyendo algo o escuchando a alguien" 21* . Esto indica que se

 $\overline{a}$ <sup>21</sup> Ferreiro, Ramón. Más allá de la teoría: El Aprendizaje Cooperativo: El CONSTRUCTIVISMO SOCIAL. Pag. 8. [Publicación en Línea] [<http://www.redtalento.com/articulos/website%20revista%20magister%20articulo%206.pdf>](http://www.redtalento.com/articulos/website%20revista%20magister%20articulo%206.pdf)

trata más de un proceso de interpretación que de una transferencia de información de un cerebro a otro.

*Construccionismo.* "*El construccionismo explica que el aprendizaje es particularmente efectivo cuando se construye algo que debe llegar otros*" <sup>22</sup>. Esto puede ir desde una frase hablada o enviar un mensaje en internet, a artefactos más complejos como una pintura, una casa o un paquete de software.

*Constructivismo social*. Esto extiende las ideas anteriores a la construcción de cosas de un grupo social para otro, creando colaborativamente una pequeña cultura de artefactos compartidos con significados compartidos $^{23}$ . Cuando alguien está inmerso en una cultura como ésta, está aprendiendo continuamente acerca de cómo formar parte de esa cultura en muchos niveles.

*Conectados y Separados*. Esta idea explora más profundamente las motivaciones de los individuos en una discusión. Un comportamiento separado es cuando alguien intenta permanecer 'objetivo', se remite a los hechos y tiende a defender sus propias ideas usando la lógica buscando agujeros en los razonamientos de sus oponentes. El comportamiento conectado es una aproximación más empática, que intenta escuchar y hacer preguntas en un esfuerzo para entender el punto de vista del interlocutor. El comportamiento constructivo es cuando una persona es sensible a ambas aproximaciones y es capaz de escoger una entre ambas como la apropiada para cada situación particular. En general, una dosis saludable de comportamiento conectado en una comunidad de aprendizaje es un potente estimulante para aprender, no sólo aglutinando a la gente sino también promoviendo una reflexión profunda y un replanteamiento de las propias opiniones y puntos de vista<sup>24</sup>.

**CARACTERÍSTICAS BÁSICAS DE MOODLE.** A continuación se detallaran de forma resumida las principales características que presenta Moodle en los tres niveles de relevancia:

### **A nivel General:**

**Personalizable**. Moodle se puede modificar de acuerdo a los requerimientos específicos de una institución o empresa. Por defecto incluye un panel de

 $\overline{a}$ 

<sup>&</sup>lt;sup>22</sup> Ibíd., p. 9

<sup>&</sup>lt;sup>23</sup> Acerca de Moodle, [En línea] Disponible en internet,

[<sup>&</sup>lt;http://docs.moodle.org/all/es/Filosof%C3%ADa#Constructivismo\\_social>](http://docs.moodle.org/all/es/Filosof%C3%ADa#Constructivismo_social)

<sup>&</sup>lt;sup>24</sup> Ibíd., < [http://docs.moodle.org/all/es/Filosof%C3%ADa#Conectados\\_y\\_Separados](http://docs.moodle.org/all/es/Filosof%C3%ADa#Conectados_y_Separados)>

configuración desde el cual se pueden activar o cambiar muchas de sus funcionalidades.

**Económico.** En comparación a otros sistemas propietarios Moodle es gratuito, su uso no implica el pago de licencias u otro mecanismo de pago.

**Seguro.** Implementa mecanismos de seguridad a lo largo de toda su interfase, tanto en los elementos de aprendizaje como de evaluación.

### **A nivel Pedagógico:**

**Pedagógicamente flexible**: Aunque Moodle promueve una pedagogía constructivista social (colaboración, actividades, reflexión crítica, etc.), es factible usarlo con otros modelos pedagógicos.

Permite realizar un seguimiento y monitoreo sobre el alumno o estudiante.

### **A nivel funcional:**

#### **Facilidad de uso**.

**Permite la Gestión de Perfiles de Usuario**. Permite almacenar cualquier dato que se desee sobre el alumno o profesor, no solo los que aparecen por defecto.

**Facilidad de Administración**. Cuenta con un panel de control central desde el cual se puede monitorear el correcto funcionamiento y configuración del sistema.

**Permite realizar exámenes en línea**, es decir publicar una lista de preguntas dentro de un horario establecido y recibir las respuestas de los alumnos. En el caso de las preguntas con alternativas o simples, es posible obtener las notas de manera inmediata ya que el sistema se encarga de calificar los exámenes. Las preguntas se almacenan en una base de datos, permitiendo crear bancos de preguntas a lo largo del tiempo

**Permite la presentación de cualquier contenido digital.** Se puede publicar todo tipo de contenido multimedia como texto, imagen, audio y video para su uso dentro de Moodle como material didáctico.

**Permite la gestión de tareas.** Los profesores pueden asignar tareas o trabajo prácticos de todo tipo, gestionar el horario y fecha su recepción, evaluarlo y transmitir al alumno la retroalimentación respectiva. Los alumnos pueden verificar en línea su calificación y las notas o comentarios sobre su trabajo.

**Permite la implementación de aulas virtuales.** Mediante el uso del chat o sala de conversación incorporada en Moodle, se pueden realizar sesiones o clases virtuales, en las cuales el profesor podría plantear y resolver interrogantes, mientras que los alumnos aprovechan la dinámica para interactuar tanto con el profesor así como con otros alumnos.

**Permite la implementación de foros de debate o consulta.** Esta característica promueve la participación del alumnado en colectivo hacia el debate y reflexión. Así como colaboración alumno a alumno hacia la resolución de interrogantes. El profesor podría evaluar la dinámica grupal y calificar el desarrollo de cada alumno.

**Permite la importación de contenidos de diversos formatos.** Se puede insertar dentro de Moodle, contenido educativo proveniente de otras plataformas bajo el uso del estándar SCORM, IMS, etc.

**Permite la inclusión de nuevas funcionalidades.** La arquitectura del sistema permite incluir de forma posterior funcionalidades o características nuevas, permitiendo su actualización a nuevas necesidades o requerimientos.

**BENEFICIOS DE MOODLE.** Los principales beneficios de Moodle, son:

**Libertad.** Moodle no se encuentra atado a ninguna plataforma (Windows, Linux, Mac) especifica, brindando total libertad para escoger la que se ajuste a las necesidades del usuario, tanto en el presente como en el futuro. El no estar atado a un proveedor de hardware, permite contar siempre con un abanico de opciones.

**Reducción de costos**. Siempre que se compra o adquiere un sistema, sea de cualquier tipo, es necesario desembolsar una cantidad de dinero en el pago por las licencias de usuario. Esto no sucede con Moodle, porque es gratuito y no se requiere pagar ninguna licencia para su uso o implementación dentro de una institución. Los costos posteriores de mantenimiento se ven reducidos gracias a la escabilidad del sistema, que permite mantener la operatividad tanto para una

cantidad reducida como para una gran cantidad usuarios sin tener realizar modificaciones dentro del sistema.

**Gestión del Conocimiento**. Permite el almacenamiento y recuperación de conocimiento producto de las actividades e interrelaciones alumno - profesor, alumno - alumno. Este beneficio es claramente visible durante su aplicación en la capacitación de personal dentro de instituciones o empresas.

**Arquitectura Modular**. Moodle agrupa sus funciones o características de a nivel de módulos. Estos módulos son independientes, configurables, además de poder ser habilitados o deshabilitados según sea conveniente.

**ELEMENTOS PARA DISEÑAR CURSOS EN MOODLE.** Un sitio de Moodle se compone de cursos que son básicamente las páginas que contienen los materiales de aprendizaje que los profesores quieren compartir con sus alumnos. Un profesor en un curso Moodle puede seleccionar los elementos a partir de tres elementos diferentes que en conjunto ayudan en el proceso de aprendizaje. Estos son: *Actividades, Recursos y Bloques*.

**Actividades**: Una actividad en Moodle, es una característica donde los estudiantes aprenden al interactuar entre sí o con su profesor. Podrían participar, por ejemplo, en un foro, subir una asignación, responder a las preguntas en un cuestionario o colaborar juntos en un wiki. Las actividades suelen aparecer en la zona central del curso. Moodle tiene una serie de actividades que vienen como estándar y también hay los extras disponibles para descargar por el administrador.

**Recursos**: Un recurso Moodle, es un tema que el profesor puede añadir a un curso para apoyar el aprendizaje, tales como, un archivo, un video o un enlace a un sitio web. Un recurso difiere de una actividad en que éste es estático, es decir, el estudiante sólo puede ver o leer, en vez de participar.

Los recursos por lo general aparecen en la zona central del curso. Moodle tiene una serie de recursos que vienen en serie, y también hay los extras disponibles para su descarga por el administrador.

**Bloques**: Un bloque en Moodle, es un tema que el profesor puede añadir a la izquierda o a la derecha de una página del curso. Estos proporcionan información adicional o enlaces para ayudar al aprendizaje. Los boques pueden contener por

ejemplo, noticias, resultados de los exámenes, un calendario, enlaces a blogs, los términos del glosario o archivos privados. También hay un simple bloque de código HTML que puede ser personalizado según los deseos de los profesores. Los bloques aparecen normalmente a los lados de un curso. Moodle tiene una serie de bloques que vienen en serie y también hay los extras disponibles para su descarga por el administrador<sup>25</sup>.

Roles: Un rol es un conjunto de permisos definidos para todo el sitio, que el administrador puede asignar a usuarios específicos con contextos específicos. Por ejemplo, puede tener un rol denominado "profesor" que se ajusta para permitir que los profesores (y no otros usuarios) puedan hacer ciertas coas, como editar un curso. Una vez que dicho rol existe, el administrador de la plataforma, puede asígnalo a algún usuario del curso, permitiéndole con ello también realizar las operaciones propias de dicho rol. En el gráfico 4, se especifica los roles que existen en la plataforma Moodle.

<span id="page-34-0"></span>

| Rot(2)                                       | Descripción                                                                                                    | <b>Nombre</b><br>corto |
|----------------------------------------------|----------------------------------------------------------------------------------------------------|------------------------|
| Gestor                                       | Los gestores pueden acceder a los<br>cursos y modificarlos, por lo general<br>no participan en los cursos.                                           | manager                |
| Creador de curso                             | Los creadores de cursos pueden crear<br>nuevos cursos.                                                                                               | coursecreator          |
| Profesor                                     | Los profesores pueden realizar<br>cualquier acción dentro de un curso,<br>incluyendo cambiar actividades y<br>calificar a los estudiantes.           | editingteacher         |
| Profesor sin permiso de edición.             | Los profesores sin permiso de edición<br>pueden enseñar en los cursos y<br>calificar a los estudiantes, pero no<br>pueden modificar las actividades. | teacher                |
| Estudiante                                   | Los estudiantes tienen por lo general<br>menos privilegios dentro de un curso.                                                                       | student                |
| Invitado                                     | Los invitados tienen privilegios<br>mínimos y normalmente no están<br>autorizados para escribir.                                                     | guest                  |
| Usuario identificado                         | Todos los usuarios identificados.                                                                                                    | user                   |
| Usuario identificado en la página principal. | Todos los usuarios identificados en el<br>curso de la página principal                                                                               | frontpage              |

**Gráfico 4. Roles en los cursos Moodle**

Fuente: Acerca de Moodle. [En línea] Disponible en Internet < [http://docs.moodle.org/all/es/Roles>](http://docs.moodle.org/all/es/Roles)

 $\overline{a}$ <sup>25</sup> Acerca de Moodle. Op, cit., Disponible en internet [<http://docs.moodle.org/all/es/Acerca\\_de\\_Moodle>](http://docs.moodle.org/all/es/Acerca_de_Moodle)

**INTERFAZ DE UN CURSO EN MOODLE.** Una vez creado un curso y configuración inicialmente, se verá su página principal donde se recogen todos los elementos de comunicación, materiales pedagógicos que haya dispuesto el profesorado. Esta página se compone de 4 zonas bien definidas: Cabecera, columnas laterales, columna central y pie de página. Como lo muestra el siguiente gráfico:

<span id="page-35-0"></span>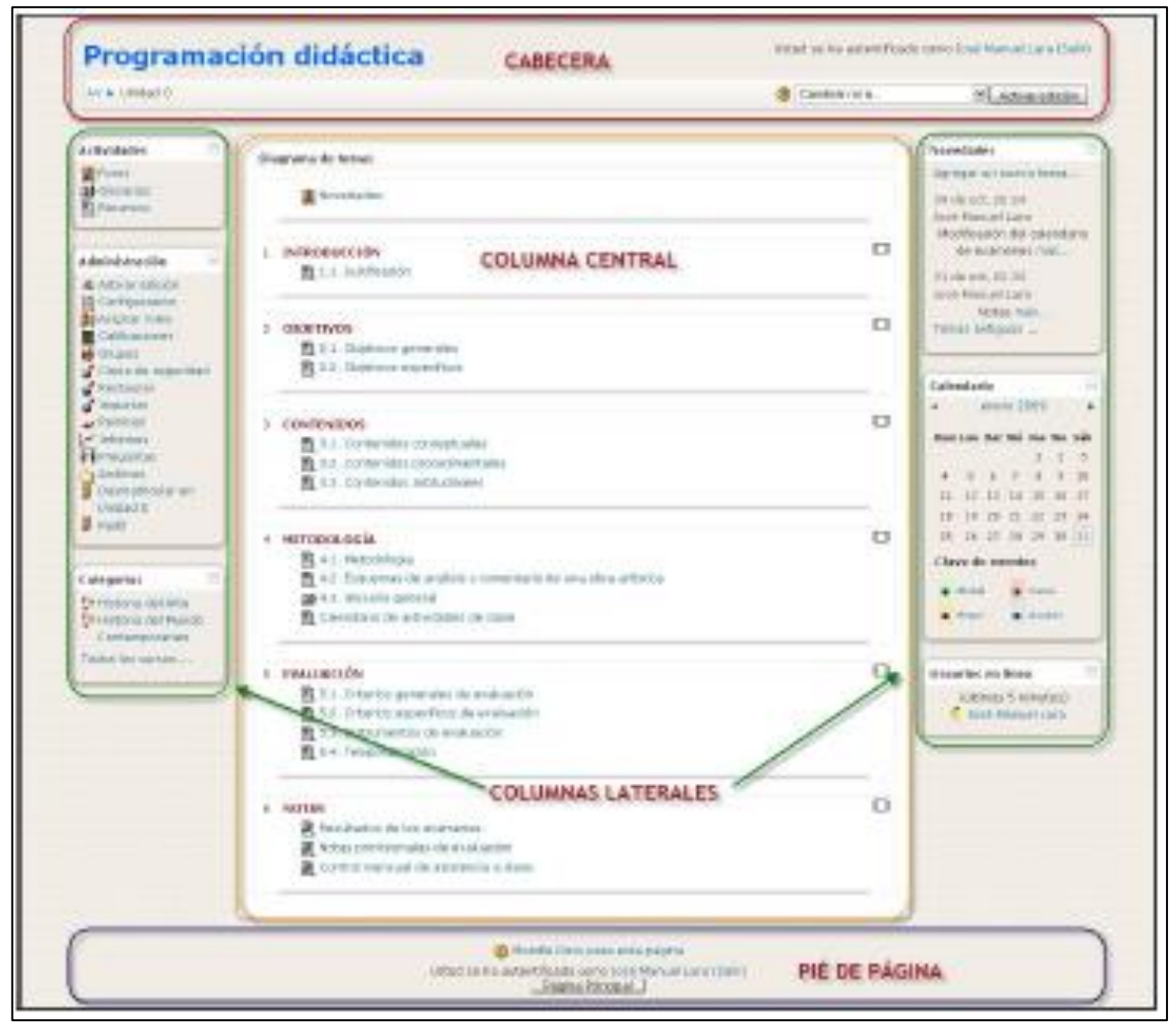

**Gráfico 5. Página Principal de Un Curso en Moodle**

Fuente: LARA FUILLERAT, José Manuel. Moodle, Manula de Referencia para el profesorado. Versión 1.9. Córdoba, España. 2009.

**Cabecera**: Es la porción superior, contiene el logotipo, si lo hubiese, del Centro educativo o de la empresa privada, Institución, etc. (es recomendable configurarlo para que, pulsando sobre él, se vaya a la página principal); también puede
aparecer el nombre del tema o materia y la información de registro (con hipervínculo al perfil personal). **<sup>26</sup>**

**Columnas Laterales<sup>27</sup>**: En estas columnas se sitúan los *bloques* que Moodle pone a disposición del profesorado para la configuración más adecuada de sus cursos. Cada curso puede configurarse de manera independiente, mostrando normalmente sólo los bloques que se vayan a utilizar. Además, estos bloques pueden situarse indistintamente en una columna o en otra y en cualquier posición dentro de cada columna. En principio, se pueden configurar qué bloques van a aparecer y dónde.

Las posibilidades que trae instaladas por defecto Moodle son las siguientes:

En la columna de la izquierda, se muestra por defecto los siguientes bloques:

- Personas
- Actividades
- Buscar en los foros
- Administración
- Categorías

En la columna de la derecha:

- Novedades
- Eventos próximos
- Actividad reciente

**Columna Central:** La zona central contiene los elementos propios de cada curso: Vínculos a los contenidos y materiales textuales, actividades didácticas... parecerán una serie de enlaces de texto identificados por iconos que permiten acceder a cada uno de los elementos didácticos dispuestos por el profesor: recursos textuales, actividades, herramientas de comunicación, etc. El contenido de estos bloques depende enteramente de las necesidades, preferencias y estilo

 $\overline{a}$ <sup>26</sup> LARA FUILLERAT. Op, cit., Pág. 47

 $27$  Ibid, Pag. 48

docente. Se puede añadir y cambiar elementos e, incluso, modificar la estructura del curso virtual<sup>28</sup>.

**Pie de Página:** Muestra cómo se ha autentificado el usuario (nombre y apellidos), permite salir del sistema, y también volver a la página principal desde cualquier lugar del curso. Además, se puede encontrar en él un enlace a los documentos de ayuda del sitio Moodle. Este enlace es muy interesante y útil ya que es sensible al contexto, es decir, muestra información relacionada con el elemento con los que se está trabajando en cada momento<sup>29</sup>.

## **1.3.MARCO LEGAL**

Las normas que rigen la Propiedad Intelectual son:

### **1.3.1. NORMAS DE CARÁCTER NACIONAL**

- **CONSTITUCIÓN POLÍTICA DE COLOMBIA. ARTÍCULO 58**. Garantiza la propiedad privada y los demás derechos adquiridos con arreglo a las leyes civiles, los cuales no pueden ser desconocidos ni vulnerados por leyes posteriores.
- **CONSTITUCIÓN POLÍTICA DE COLOMBIA. ARTÍCULO 61**. Establece que el Estado protegerá la propiedad intelectual por tiempo y mediante las formalidades que establezca la ley.
- **LEY 23 de 1982** Emitida por el Congreso de la República de Colombia. Reglamenta el trato de los Derechos de Autor en Colombia
- **LEY 44 DE 1993**. Emitida por el Congreso de Colombia por la cual se modifica y adiciona la ley 23 de 1982 que reglamenta el trato de los Derechos de Autor en Colombia.
- **LEY 463 DE 1998**. Por medio de la cual se aprueba el "Tratado de cooperación en materia de patentes (PCT)", elaborado en Washington el 19 de

 $\overline{a}$ <sup>28</sup> LARA FUILLERAT. Op, cito., Pag. 50

 $29$  lbid, ppag. 50

junio de 1970, enmendado el 28 de septiembre de 1979 y modificado el 3 de febrero de 1984, y el reglamento del tratado de cooperación en materia de patentes.

- **LEY 178 de 1994**. Por medio de la cual el Congreso de Colombia, aprueba el "Convenio de París para la Protección de la Propiedad Industrial", hecho en París el 20 de marzo de 1883.
- **LEY 46 de 1979**. Por medio de la cual se autoriza al Gobierno Nacional para suscribir la adhesión de Colombia "al Convenio que establece la Organización Mundial de la propiedad Intelectual", firmada en Estocolmo el 14 de julio de 1976.
- **DECRETO 460 DE 1995.** Por el cual se reglamenta el Registro Nacional del Derecho de Autor y se regula el Depósito Legal.
- **DECRETO 0162 de 1996**. por el cual se reglamenta la Decisión Andina 351 de 1993 y la Ley de 1993, en relación con las sociedades de Gestión Colectiva de Derecho de Autor o de Derechos Conexos.
- **DECRETO 2591 de 2000**. Por el cual se reglamenta parcialmente la Decisión 486 de la Comisión de la Comunidad Andina sobre propiedad intelectual.
- **DECRETO 3529 DE 2009**. Por el cual se reestructura la Superintendencia de Industria y Comercio y se determinan las funciones de sus dependencias. Entre sus funciones, se le designó "administrar el sistema nacional de la propiedad industrial y tramitar y decidir los asuntos relacionados con la misma"30
- **DECRETO 1162 de 2010.** por el cual se organiza el Sistema Administrativo de Propiedad Intelectual

El Decreto 1162 de 2010 organizó el Sistema Administrativo Nacional de Propiedad Intelectual y creó la Comisión Intersectorial de Propiedad Intelectual (CIPI).

 $\overline{a}$ <sup>30</sup> COLOMBIA. Decreto 3523 (15, septiembre, 2009). Por el cual se reestructura la Superintendencia de Industria y Comercio y se determinan las funciones de sus dependencias. Bogotá D.C. 2009, Art. 3.

La Comisión tiene entre otras, las siguientes funciones:

*- Coordinar y orientar el Sistema Administrativo Nacional de Propiedad Intelectual.*

*- Coordinar y orientar las políticas comunes de las entidades que forman parte del Sistema Administrativo Nacional de Propiedad Intelectual y su ejecución.*

*- Promover la adopción de medidas tendientes a lograr un mejor aprovechamiento por parte de los usuarios de la información existente en el Sistema Administrativo Nacional de Propiedad Intelectual. <sup>31</sup>*

#### **1.3.2. TRATADOS INTERNACIONALES**

- **Acuerdo por el que se establece la Organización Mundial del Comercio (OMC)** (abril 15 de 1994) Marrakech, Marruecos.
- **Anexo 1C.** Acuerdo sobre los aspectos de los derechos de Propiedad intelectual relacionados con el comercio (ADPIC)
- **Convenio que establece la organización mundial de la propiedad intelectual**. Firmado en Estocolmo el 14 de julio de 1967 y enmendado el 28 de septiembre de 1979. Los fines de la Organización son: "fomentar la protección de la propiedad intelectual y asegurar la cooperación administrativa entre las uniones"<sup>32</sup>.
- **Tratado de cooperación en materia de patentes (PCT)**. Elaborado en Washington el 19 de junio de 1970, enmendado el 28 de septiembre de 1979, modificado el 3 de febrero de 1984 y el 3 de octubre de 2001 (en vigor desde el 1 de abril de 2002). En el que se establece un procedimiento único de solicitud de [patentes](http://es.wikipedia.org/wiki/Patente) para proteger las invenciones en todos los países miembros.
- **Convención General Interamericana sobre protección Marcaria y comercial**. Firmada en Washington el 20 de febrero de 1929. Aprobada por la

 $\overline{a}$ 

<sup>31</sup> COLOMBIA. Decreto 1162 (10, Abril, 2012). por el cual se organiza el Sistema Administrativo de Propiedad Intelectual. Bogotá D.C. 2010. Art. 9.

<sup>32</sup> Organización Mundial de la Propiedad Intelectual (OMPI) (17, Julio, 1967). Convenio de la OMPI. Estocolmo,1967.

ley 59 del 25 de marzo de 1936. Depositada la ratificación el 22 de julio de 1936. Estados Partes. Colombia, Cuba, Estados Unidos de América, Guatemala, Haití, Honduras, Nicaragua, Panamá, Paraguay, Perú y República Dominicana.

## **1.3.3. NORMAS DE CARÁCTER SUPRANACIONAL**

- **DECISIÓN ANDINA 351 DE 1993**, Comisión del Acuerdo de Cartagena. Régimen Común sobre Derechos de Autor y Derechos Conexos en la Comunidad Andina. Esta Decisión tienen como finalidad reconocer una adecuada y efectiva protección a los autores y demás titulares de derechos, sobre las obras del ingenio, en el campo literario, artístico o científico.
- **DECISIÓN ANDINA 486 de 2000**.Firmada el 14 de septiembre de 2000 en Lima, Perú. Establece el marco legal de propiedad intelectual para los países que integran la Comunidad Andina de Naciones: Colombia, Venezuela, Ecuador, Perú y Bolivia.
- **DECISIÓN 391 de 1996**. Publicada en la Gaceta Oficial del Acuerdo de Cartagena Nº 213 de 17 de julio de 1996. Es el Régimen Común sobre Acceso a los Recursos Genéticos para los países miembros de la Comunidad Andina.
- **DECISIÓN 291 de 1991**. Firmada en Lima, Perú, el 21 de marzo de 1991 y publicada en la Gaceta Oficial del Acuerdo de Cartagena Nº 80 del 4 de abril de 1991. De la Comisión del Acuerdo de Cartagena sobre el Régimen Común de Tratamiento a los Capitales Extranjeros y sobre Marcas, Patentes, Licencias y Regalías.

### **1.3.4. NORMAS INTERNAS DE LA UNIVERSIDAD DEL CAUCA**

- **ACUERDO 008 DE 1999**. Por el cual se expide el Estatuto sobre la Propiedad Intelectual en la Universidad del Cauca.
- **ACUERDO 047 DE 2011.** Sobre reglamentación del Sistema de Investigación, Desarrollo e Innovación en la Universidad del Cauca.

#### **CAPITULO II. PROBLEMA Y OBJETIVOS DE LA PROPUESTA**

En este capítulo, se definió el problema a desarrollar, su justificación y los objetivos que delimitaban la propuesta de pasantía.

#### **2.1. PROBLEMA DE INVESTIGACIÓN**

### **2.1.1 DESCRIPCION DEL PROBLEMA**

La Constitución Política de Colombia, consagra como deber del Estado promover la investigación, la ciencia, el desarrollo y la difusión de los valores culturales de la nación. La Ley 30 de 1992 declara que la educación superior y las universidades, son un factor de desarrollo científico, cultural, económico, político y ético a nivel nacional y regional; determina también, que deben trabajar por la creación, desarrollo y transmisión del conocimiento en todas sus formas y expresiones, y promover su utilización en todos los campos para solucionar las necesidades del país.

La Universidad del Cauca, siendo una de las más destacadas instituciones de educación superior en el país, cumple estos principios normativos y además define en su misión propiciar "la creación y socialización del conocimiento, de la técnica, de la tecnología, del arte y de la cultura mediante la docencia, la investigación y la proyección social en un ámbito ético, democrático y participativo, en armonía con el entorno ambiental".

La Universidad del Cauca ha concebido un sistema para promover la investigación, crear y consolidar grupos, y brindar a éstos apoyo administrativo, por este motivo, a través del acuerdo 047 de 2011, se reestructuró el Sistema de Investigaciones, Desarrollo e Innovación, quien tiene a su cargo la gestión y administración de programas y proyectos de investigación, desarrollo e innovación, programas de apoyo a la creación y consolidación de los grupos de investigación, programas de sensibilización y formación de investigadores, programas y actividades de difusión, socialización y transferencia de los resultados de las acciones de investigación, desarrollo e innovación. Y conformó la División de Articulación con el Entorno

Para fortalecer la investigación, la Universidad del Cauca necesita establecer un mecanismo que le permita desarrollar capacidades para generar beneficios económicos como consecuencia de la explotación de los resultados de la

investigación y de la innovación producidas en el ámbito universitario y crear otra fuente de recursos susceptible de ser reinvertida para la generación de nuevas líneas de investigación.

#### **2.1.2 FORMULACION DEL PROBLEMA**

Actualmente la Universidad del Cauca, está financiando proyectos de investigación que generan gran cantidad de resultados, pero no tiene la capacidad de gestionarlos, porque carece de las herramientas institucionales, organizativas y tecnológicas necesarias para ello; esto hace que la universidad sea incapaz de aprovechar económicamente esos resultados.

### **2.2 JUSTIFICACION**

Las universidades a nivel mundial tienen un rol destacado en el avance de las fronteras de la ciencia y la tecnología; Muchas universidades hoy en día disponen de capacidades que les permiten generar recursos financieros a partir de los resultados de la investigación y la innovación producidas en el ámbito universitario. Estas universidades orientan y desarrollan nuevas líneas de investigación con el propósito de incrementar las probabilidades de éxito en el campo de la investigación y del desarrollo tecnológico. El resultado es el desarrollo científico y económico en beneficio de la sociedad en su conjunto, tanto en el sector empresarial, como académico.

En este ámbito, la propiedad intelectual juega un papel preponderante, puesto que las universidades como generadoras de conocimiento con alto valor, han empezado a tomar conciencia sobre la importancia de gestionar y proteger los derechos de propiedad intelectual que surjan a partir de los resultados de las investigaciones efectuadas por ellas y esto es posible gracias a la gestión eficaz de los conocimientos mediante oficinas especializadas responsables de la gestión del conocimiento y de la transferencia de los resultados de investigación.

De la adecuada gestión de los Derechos de Propiedad Intelectual en las instituciones académicas, dependerá el camino y el resultado que tenga el proceso de Transferencia Tecnológica. El objetivo final consiste en lograr impactar efectiva y positivamente el entorno, aspecto que puede redundar en la generación de ingresos a través de la conformación de productos, servicios o nuevos modelos

#### **APOYO A LA IMPLEMENTACIÒN DE LA DIVISIÓN DE ARTICULACIÓN CON EL ENTORNO DE LA VICERRECTORÍA DE INVESTIGACIÓNES DE LA UNIVERSIDAD DEL CAUCA**

de negocio basados en el uso intensivo de tecnologías y en la generación de conocimiento de alto valor.

Para el caso colombiano, la experiencia muestra que en general las instituciones de educación superior no cuentan con reglamentación interna para conceder o negociar licencias sobre sus derechos de propiedad intelectual, lo que es una señal evidente sobre la falta de capacidad para administrar sus activos de propiedad intelectual. Este aspecto es preponderante especialmente para las Instituciones de Educación Superior Públicas, por cuanto los activos derivados de actividades intelectuales se constituyen en patrimonio público, que debe ser salvaguardado y debidamente administrado, buscando el beneficio de la sociedad en general.

En el numeral 8 del artículo décimo primero del acuerdo 047 de 2011, de la Universidad del Cauca, se determinó que a la División de Articulación con el Entorno, adscrita a la Vicerrectoría de Investigaciones, le corresponde "*Gestionar los asuntos relacionados con la propiedad intelectual de los resultados obtenidos por los Grupos de Investigación, y promover la capacitación de la comunidad universitaria en ese tema*".

Es así como nace la necesidad de desarrollar un proyecto enfocado en el fortalecimiento de la propiedad intelectual en la Universidad del Cauca a través del establecimiento de herramientas que permitan capacitar y orientar a la comunidad universitaria en el tema.

### **2.3 OBJETIVOS DE LA PROPUESTA**

#### **2.3.1 OBJETIVO GENERAL**

Apoyar la implementación del Programa de Propiedad Intelectual en la Universidad del Cauca

### **2.3.2 OBJETIVOS ESPECIFICOS**

- Diseñar una herramienta para capacitar a la comunidad universitaria en temas de Propiedad Intelectual.
- Rediseñar el Manual de Propiedad Intelectual de la Universidad del Cauca, para orientar a la comunidad universitaria sobre la gestión de la propiedad intelectual en la institución.

## **CAPITULO III. METODOLOGÍA DE LA PROPUESTA**

La metodología de trabajo para el desarrollo de la pasantía, se fundamentó en dos áreas que se describen a continuación:

- $\div$  Diseñar una herramienta para capacitar a la comunidad universitaria en temas de Propiedad Intelectual.
- Rediseñar el Manual de Propiedad Intelectual de la Universidad del Cauca, para orientar a la comunidad universitaria sobre la gestión de la propiedad intelectual en la institución.

El proceso desarrollado fue el siguiente:

 $\overline{a}$ 

## **3.1. METODOLOGÍA UTILIZADA EN EL DISEÑO DE UNA HERRAMIENTA PARA CAPACITAR A LA COMUNIDAD UNIVERSITARIA EN TEMAS DE PROPIEDAD INTELECTUAL**

Teniendo en cuenta que en la sociedad del conocimiento, las TIC, cada vez más, cobran sentido como herramientas de soporte frente a los procesos educativos, originando con ello transformaciones de orden cualitativo en las formas de representación de contenidos, en las dinámicas comunicativas, en las formas de enseñanza y por ende, en las formas de aprendizaje (Coll & Monereo, 2008)<sup>33</sup>. Y que la Universidad del Cauca, cuenta con la plataforma Moodle como soporte para fortalecer los procesos educativos que se producen al interior de la institución; se determinó establecer un curso virtual de propiedad intelectual, en la plataforma Moodle de Unicauca, como la herramienta adecuada para capacitar a la comunidad universitaria en temas de propiedad intelectual.

El establecimiento de un curso virtual sobre propiedad Intelectual, se llevó a cabo teniendo en cuenta las etapas del siguiente flujograma:

<sup>33</sup> COLL, C. & Monereo, C. (2008) Psicología de la educación virtual. Aprender y enseñar con las tecnologías de la información y la comunicación. (Eds). Madrid, Ediciones Morata.

**Gráfico 6. Etapas para el establecimiento de un curso virtual sobre propiedad intelectual, en la Plataforma Moodle de Unicauca**

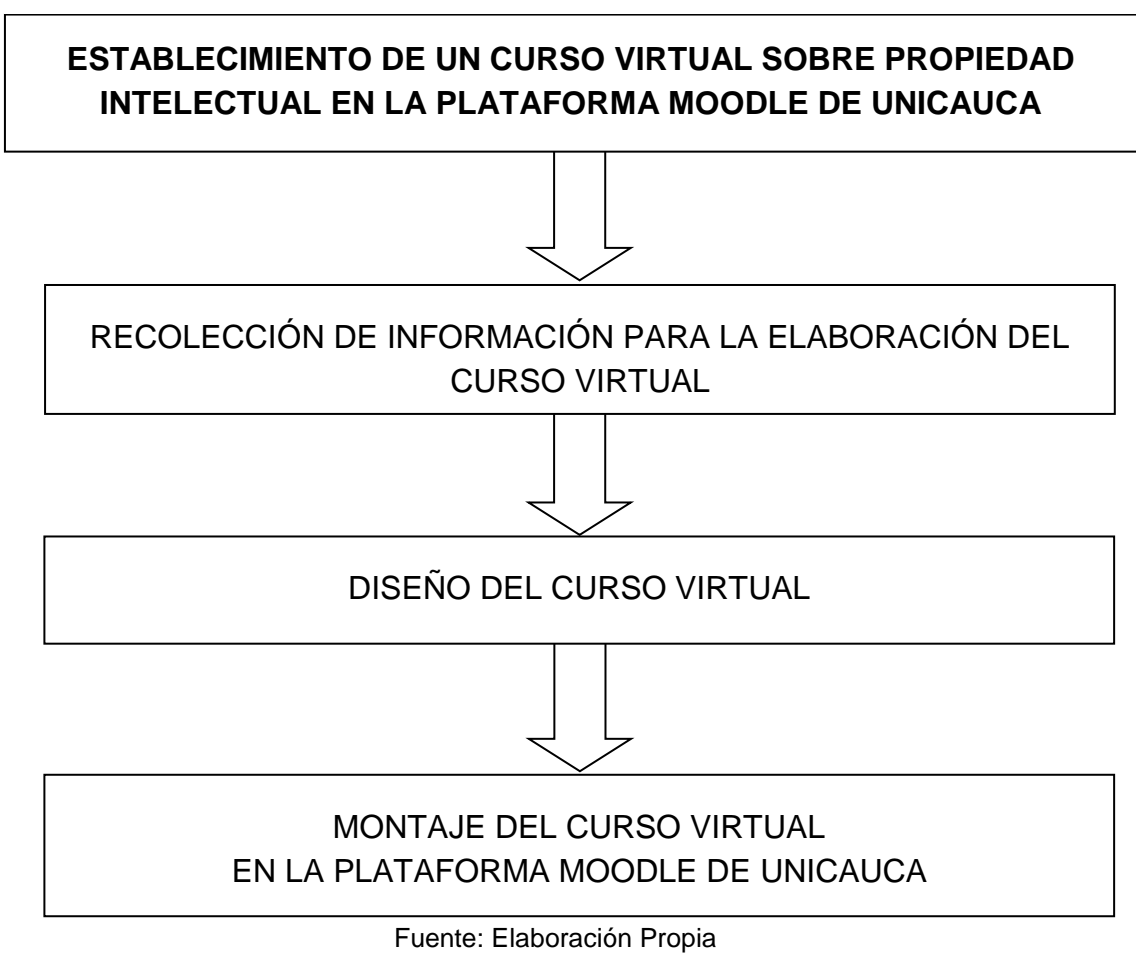

# **3.1.1. ETAPA DE RECOLECCIÓN DE INFORMACIÓN PARA LA ELABORACIÓN DEL CURSO VIRTUAL**

En esta etapa, en primer lugar, se definió que tipo de información se necesitaba para el diseño y montaje del curso virtual.

La información para la elaboración del curso virtual fue obtenida principalmente de fuentes secundarias, éstas fueron:

La Organización Mundial de la Propiedad Intelectual – OMPI. La Academia de la OMPI, ofrece cursos de propiedad intelectual presenciales y a distancia, con el propósito de mejorar la capacidad de los países a la hora de utilizar el sistema de propiedad intelectual (P.I.). En la formación sobre P.I. ellos aplican un enfoque

#### **APOYO A LA IMPLEMENTACIÒN DE LA DIVISIÓN DE ARTICULACIÓN CON EL ENTORNO DE LA VICERRECTORÍA DE INVESTIGACIÓNES DE LA UNIVERSIDAD DEL CAUCA**

interdisciplinario en el que se hace hincapié en los vínculos que tiene la P.I. con el comercio, la innovación, la salud, las ciencias aplicadas, las tecnologías de la información y las industrias creativas. Su cartera de cursos generales y especializados en P.I. se dirige a destinatarios muy diversos, a saber: inventores y creadores, empresarios y profesionales de la P.I., encargados de la formulación de políticas y funcionarnos gubernamentales de instituciones de P.I., diplomáticos, estudiantes y profesores de P.I. y la sociedad civil. En los cursos se aplican métodos tradicionales presenciales así como de enseñanza a distancia y de impartirlos se encargan profesionales que conocen bien la P.I., y la forma en que contribuye a fomentar la innovación, la creatividad y el desarrollo. Mediante una estrecha interacción y un enfoque dinámico y empírico, los estudiantes adquieren conocimientos especializados así como la capacidad de aplicar esos conocimientos para obtener valor añadido al mundo actual, interconectado y dependiente de las tecnologías de la Información y de la Comunicación (TIC). Siendo conocedores de la trayectoria de la OMPI en capación sobre propiedad intelectual, se decidió tomar sus cursos, como modelo para montar el curso de propiedad intelectual de la Universidad del Cauca.

Así que en primera instancia se inscribió y se participó en el breve cursillo Introductorio de Propiedad Intelectual, con una duración de tres horas, y el Curso General de propiedad Intelectual, con una duración de 2 meses, ambos dictados virtualmente. Esta experiencia permitió:

- Conocer el manejo de Cursos Virtuales sobre Propiedad Intelectual
- Recolectar Información para formar el soporte teórico del curso
- Servir de guía para estructurar el curso de PI de la Universidad.

Además de la información obtenida de la OMPI, se recopiló información de la Super Intendencia de Industria y Comercio (SIC) y de la Dirección Nacional de Derechos de Autor (DNDA), entidades encargadas de la gestión de la propiedad intelectual en Colombia; estas ofrecen capacitación a la comunidad en general sobre Propiedad Industrial y Derechos de Autor, respectivamente, y han puesto a disposición de la comunidad, manuales sobre los diferentes títulos de propiedad intelectual. Estos manuales sirvieron también como fundamento para formar el soporte teórico del curso y definir los componentes del mismo.

Otra fuente para formar la base teórica, fuer el Estatuto sobre la Propiedad Intelectual en la Universidad del Cauca. (Acuerdo 008 de 1999), y el Manual de Gestión de la Propiedad Intelectual en la Universidad del Cauca, que definieron los lineamientos básicos para estructurar el curso.

De acuerdo a los diferentes módulos, manuales y guías estudiadas, se determinó que tipo de temas tratar en el curso virtual, los temas que se escogieron fueron:

- Introducción a la P.I.
- Derecho de autor
- Derechos conexos
- Marcas
- Indicaciones geográficas
- Diseños industriales
- Esquema de Trazados de Circuitos Integrados.
- Patentes
- Tratados de la OMPI
- Competencia desleal
- Protección de las obtenciones vegetales

Un segundo tipo de información que se recopiló en esta etapa, fue la referente al manejo de la plataforma Moodle y la configuración del curso virtual, para esto se buscó la asesoría del Administrador de la plataforma Moodle de Unicauca, quien brindó la indicación requerida y proporcionó manuales de la Plataforma Moodle, éstos sirvieron de fundamentación teórica para el diseño y montaje del curso virtual.

Una vez que se determinó y se recolectó la información a usar en el curso virtual, se pasó a la segunda etapa:

### **3.1.2. ETAPA DE DISEÑO DEL CURSO VIRTUAL**

En la etapa de Diseño se determinaron los aspectos estéticos del curso tales como: banners que sirven como carátula principal y como títulos de los temas a tratar; manuales de los 10 tipos de propiedad intelectual y los demás recursos que contiene el curso.

En cuanto al diseño de la carátula y banners, fueron realizados por un diseñador gráfico, siguiendo las especificaciones del *creador del curso*. Los banners de presentación de cada tema pueden observarse en el siguiente gráfico:

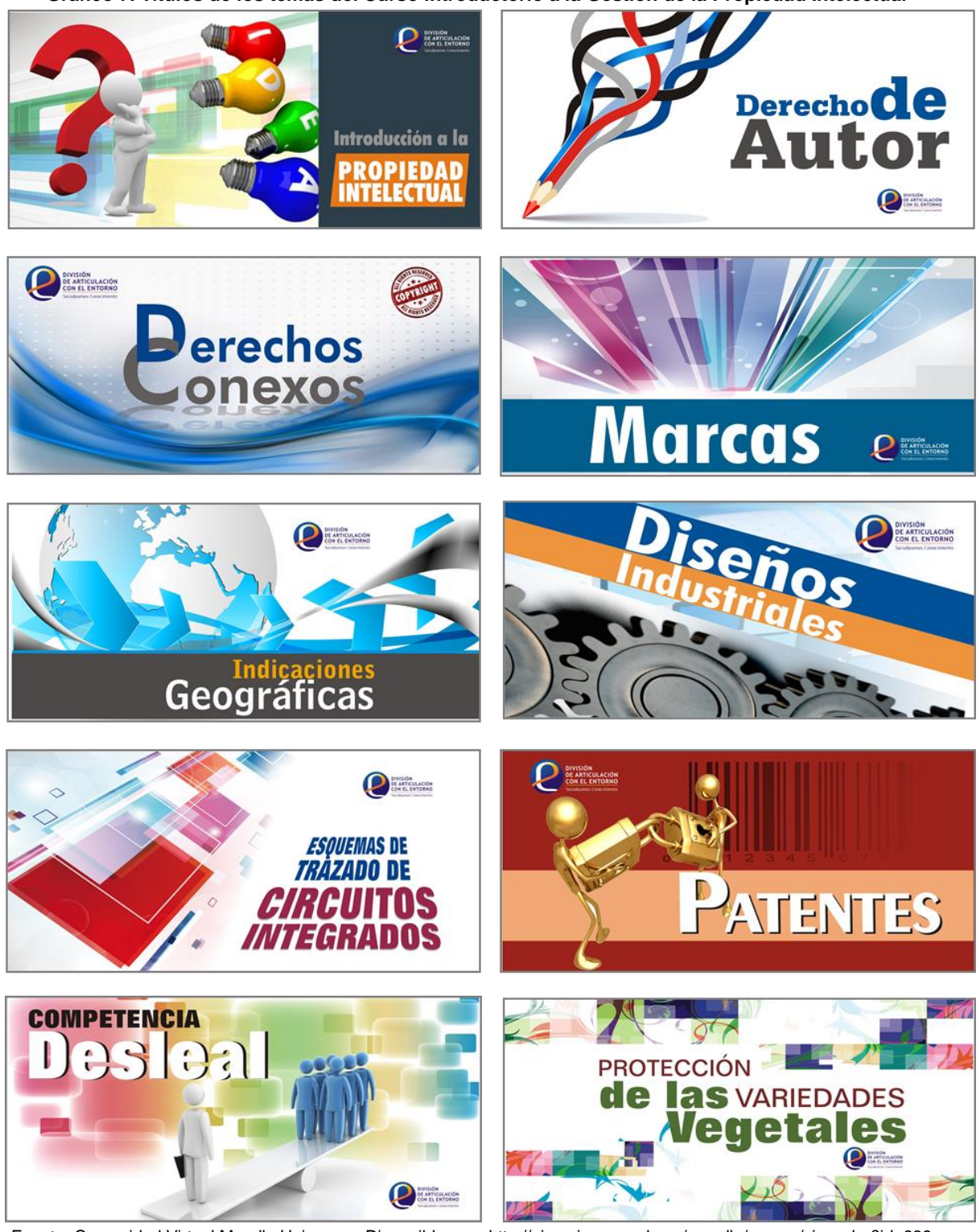

**Gráfico 7. Títulos de los temas del Curso Introductorio a la Gestión de la Propiedad Intelectual**

Fuente: Comunidad Virtual Moodle Unicauca. Disponible en: [<http://pis.unicauca.edu.co/moodle/course/view.php?id=839>](http://pis.unicauca.edu.co/moodle/course/view.php?id=839)

Cada Banner contiene el nombre del tema que se va a trabajar, el logo de la DAE y una imagen alusiva al tipo de propiedad intelectual que se va a estudiar.

Adicionalmente, se hizo una carátula de presentación del curso, en la que se incluyó el nombre completo del mismo, el logo de la DAE y el escudo de la Universidad del Cauca, los colores utilizados conservan la imagen institucional, como lo muestra el Gráfico 8.

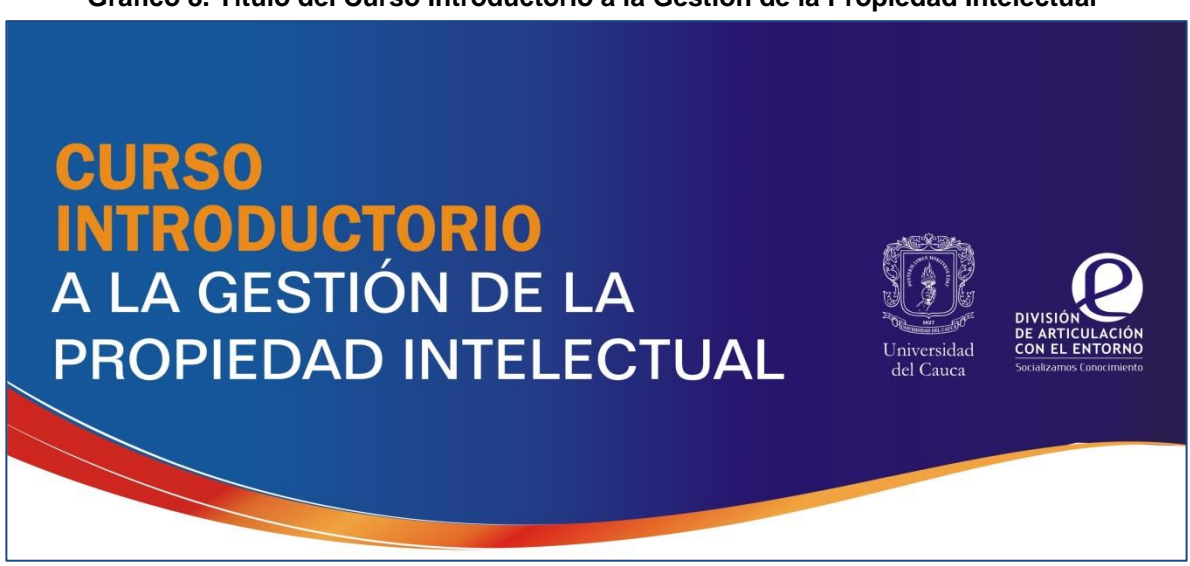

**Gráfico 8. Título del Curso Introductorio a la Gestión de la Propiedad Intelectual**

**Fuente:** Plataforma Moodle Unicauca. [Disponible en: http://pis.unicauca.edu.co/moodle/course/view.php?id=839](file:///F:/BACK%20UP/Disponible%20en:%20http:/pis.unicauca.edu.co/moodle/course/view.php%3fid=839)

**DISEÑO DEL CONTENIDO DEL CURSO.** Los contenidos que se diseñaron para el curso se detallan a continuación:

#### **Guía del curso. (Anexo\_1)**

Para orientar a los estudiantes, se diseñó una guía, que presenta los aspectos básicos del curso y direcciona a los participantes en lo referente a los componentes del mismo. Esta guía contiene los objetivos, las secciones en que se divide el curso y las competencias que se espera obtengan los estudiantes al finalizar el curso.

#### **Módulos. [\(Anexo\\_2\)](#page-83-0)**

Se diseñaron 10 módulos sobre cada uno de los títulos de propiedad intelectual que se van a trabajar en el curso, su contenido, como se mencionó anteriormente, se basó en manuales, guías y módulos de cursos virtuales de la OMPI, manuales y guías de la SIC y de la DNDA; en el Manual de Gestión de la Propiedad Intelectual en la Universidad del Cauca y en las normas que regulan cada tipo de propiedad intelectual en Colombia.

Cada módulo presenta conceptos generales como: Las definiciones, características, requisitos de protección y las normas que regulan cada tipo de propiedad intelectual tratado, además de ejemplos que permiten tener una mejor comprensión de los temas vistos.

**Gráfico 9. Carátula Módulos Curso Introductorio a la Gestión de la Propiedad Intelectual**

| Propiedad Intelectual<br>会社 | Derecho de Antor                                             | Derechos<br>Conexos                                                                | <b>Marcas</b><br>(b)<br>Hilton<br>Google<br>Conferts<br>$n$ <sub>O</sub> | Indicaciones Geográficas                      |
|-----------------------------|--------------------------------------------------------------|------------------------------------------------------------------------------------|--------------------------------------------------------------------------|-----------------------------------------------|
| Diseños<br>Industriales     | <b>ESQUEMAS DE TRAZADO</b><br><b>DE CIRCUITOS INTEGRADOS</b> | Patentes de Invención<br>y Modelos de Utilidad<br><b>PATENT</b><br><b>Patented</b> | Competencia<br>Desleal                                                   | La Protección de las<br>Obtenciones Vegetales |
|                             |                                                              | <b>Patsatud</b>                                                                    |                                                                          |                                               |

Fuente: Módulos Curso Introductorio a la Gestión de la Propiedad Intelectual. Disponible en [<http://pis.unicauca.edu.co/moodle/mod/resource/view.php?id=31739>](http://pis.unicauca.edu.co/moodle/mod/resource/view.php?id=31739)

**Glosario.** Los glosarios son catálogos de términos poco conocidos, de difícil interpretación, o que no sean comúnmente utilizados en el contexto en que aparecen. Cada uno de estos términos viene acompañado de su respectiva definición o explicación<sup>34</sup>.

Para este curso, se diseñó un glosario con la definición de aproximadamente 100 términos sobre PI, con el objetivo de traer claridad a los estudiantes cuando al estudiar los módulos o participar en las actividades del curso, se encuentren con palabras de P.I. de las cuales sea difícil su interpretación. En el glosario no sólo se añadieron las definiciones de palabras propias de la materia, sino también de

 34 Wikipedia: La Enciclopedia libre. [En línea] Disponible en [<http://es.wikipedia.org/wiki/Glosario>](http://es.wikipedia.org/wiki/Glosario)

#### **APOYO A LA IMPLEMENTACIÒN DE LA DIVISIÓN DE ARTICULACIÓN CON EL ENTORNO DE LA VICERRECTORÍA DE INVESTIGACIÓNES DE LA UNIVERSIDAD DEL CAUCA**

las normas y de las entidades que regulan la propiedad intelectual en Colombia y en el mundo.

**Cuestionarios.** Los cuestionarios son una herramienta útil para conocer cuánto ha asimilado un estudiante un tema específico. En este curso se creó un banco de sesenta preguntas para realizar cuestionarios de cada uno de los diez temas a tratar; cada una de ellas se redactó de acuerdo al contenido de los módulos diseñados previamente y otros recursos disponibles en el curso. Los tipos de preguntas redactadas fueron: Opción múltiple, verdadero/falso, respuesta corta y preguntas de asociación.

**Foros.** Los foros son espacios que permiten la interacción de los participantes del curso. Es una herramienta útil para conocer las opiniones personales a cerca de los temas que se van presentando. Para el curso se diseñaron diferentes tipos de foros tales como un foro de presentación, y foros semanales con casos particulares sobre propiedad intelectual.

Después de haber diseñado las carátulas, banners y el contenido del curso, se pasó a la etapa de montaje en la plataforma Moodle de la Universidad del Cauca.

## **3.1.3. ETAPA DE MONTAJE DEL CURSO EN LA PLATAFORMA MOODLE DE UNICAUCA**

En esta etapa se montó el contenido del curso y se configuró de acuerdo a las características de la plataforma Moodle, como se detalla a continuación:

Inicialmente se realizaron las gestiones necesarias para la asignación de un espacio en la Comunidad Virtual del Departamento de Sistemas de la Universidad del Cauca y la apertura del "Curso Introductorio a la Gestión de la Propiedad Intelectual". Para esto se comunicó directamente con el administrador de la Plataforma Moodle de Unicauca, quien brindó asesoría en lo referente a la creación y montaje de cursos en Moodle. El administrador creó una categoría para la Vicerrectoría de Investigaciones, en donde se encuentra el curso de PI., y seguidamente dio apertura del curso, como se puede observar en la página de la Comunidad Virtual del Departamento de Sistemas de la Universidad del Cauca.

| Oranco To. Fratalonna Moodie Omcauca. Fagina de inicio de Odiso |                                                                               |                                                                                                    |  |  |  |
|-----------------------------------------------------------------|-------------------------------------------------------------------------------|----------------------------------------------------------------------------------------------------|--|--|--|
|                                                                 | Comunidad Virtual del Departamento de Sistemas<br>de la Universidad del Cauca | Usted no se ha identificado. (Entrar)                                                                                                    |  |  |  |
| Página Principal ▶ Cursos ▶ Vicerrectoria de Investigaciones    |                                                                               | Buscar cursos:                                                                                                    |  |  |  |
| Navegación                                                      | Categorías: Vicerrectoria de Investigaciones                                  |                                                                                                    |  |  |  |
| Página Principal                                                |                                                                               |                                                                                                    |  |  |  |
| ▼ Cursos                                                        | Curso Introductorio a la Gestión de la Propiedad<br>Intelectual               | Este curso presenta los conceptos generales que conforman la Propiedad Intelectual, su importancia en la<br>vida institucional y la normatividad que la regula. |  |  |  |
| División de Tecnologías<br>▶ Centro de Estudios v               | Asesor: Isabel González                                                       |                                                                                                    |  |  |  |
| Servicios de la                                                 |                                                                               | R                                                                                                    |  |  |  |

**Gráfico 10. Plataforma Moodle Unicauca. Página de Inicio de Curso**

Fuente: Página de Inicio de Curso. Disponible en: [<http://pis.unicauca.edu.co/moodle/course/category.php?id=83>](http://pis.unicauca.edu.co/moodle/course/category.php?id=83)

Una vez creada la categoría y el esquema del curso y teniendo acceso al mismo como "creador de Curso", se procedió a realizar las respectivas configuraciones de administración del mismo.

**CONFIGURACIÓN DEL CURSO.** Todo curso dispone de una serie de parámetros configurables por el profesor que marcan claramente su funcionamiento. Desde la opción "Editar Configuración del Curso" se puede elegir el formato del curso, su fecha de inicio y de finalización, determinar quiénes pueden tener acceso al curso, entre otras cosas. En el caso de este curso, se editaron los siguientes campos:

*Categoría:* El administrador de la plataforma crea categorías para ordenar los cursos, en este campo se muestra la categoría a la que pertenece el curso. En el caso del Curso de Propiedad Intelectual, la categoría a la que pertenece es Vicerrectoría de Investigaciones.

*Nombre Completo*: El nombre completo del curso es: "Curso Introductorio a la Gestión de la Propiedad Intelectual". Éste fue seleccionado por el jefe de la DAE., de entre varios nombres, por ser el más completo y que abarcaba los objetivos del curso.

*Nombre Corto:* Se debe asignar un nombre corto para identificar el curso. El nombre que se asignó fue *Curso PI*.

*Resumen del curso*: Este campo se utiliza para añadir una breve descripción o introducción del curso.

*Formato:* En este campo se configura el formato que va a tener el curso, que puede ser semanal, por temas o social. En el caso de este curso se eligió el formato por temas, porque éste se diseñó para tratar diversos temas de propiedad intelectual.

*Número de semanas/Temas*: En este campo se configura el número de temas que tendrá el curso. En el Curso de P.I., como antes se mencionó, se determinaron diez temas.

*Fecha de inicio del curso*: Es la fecha desde la cual el curso estará activo y disponible para los estudiantes. La fecha que se determinó para que este curso estuviera activo, fue el 26 de Agosto, en el que se haría un aprueba de lanzamiento con los nuevos pasantes de la DAE.

*Disponibilidad*: Controla el acceso a los estudiantes al curso. Desde esta opción se puede decidir si el curso estará disponible o no para los alumnos, sin afectar el acceso a los profesores. Esta es una manera de mantener ocultos los cursos mientras no están disponibles para abrirlos al público.

*Clave de Acceso*: Incorporar una clave de acceso hace que sólo los usuarios que dispongan de dicha clave puedan acceder al curso. Ésta se entrega al estudiante para matricularse, cuando el estudiante puede hacerlo. En el curso de P.I., no se definió una clave de acceso, porque se determinó que las matriculas las hace solamente el Asesor, quien previa solicitud de los interesados a través de correo electrónico, obtiene los datos de los estudiantes y los matricula de forma manual.

*Acceso de Invitados*: Desde esta opción se determina si se va a permitir el acceso de invitados al curso o no, los invitados son personas que no están matriculados, pero que pueden acceder al contenido de los cursos, más no a las actividades. En este curso se definió que no se permitirá el acceso a invitados, solamente los estudiantes matriculados tiene acceso a los contenidos y actividades del curso.

*Temas Ocultos*: Esta opción permite definir si al ocultar temas, éstas se muestran de forma colapsada, es decir, si se permite conocer a los estudiantes la cantidad de temas que componen un curso, aunque el estudiante no tenga acceso a ellos; o sí serán totalmente invisibles para los estudiantes. En el curso de P.I., se definió que los temas ocultos aparecerían de forma colapsada.

*Mostrar calificaciones***:** Permite al alumno acceder al informe de calificaciones. En esta opción se definió permitir a los estudiantes tener acceso a las calificaciones.

*Renombrar rol*: Esta configuración permite cambiar los nombres mostrados en los roles usados en el curso. Los roles que se asignaron en el curso de propiedad intelectual son: Para "Manager": Administrador, para "Teacher": Asesor, para" Non editingteacher": Asistente de Apoyo y para "Student": Estudiante.

La edición de configuración del curso de PI, se muestra en el siguiente gráfico:

**Gráfico 11. Configuración Curso Introductorio a la Gestión de la Propiedad Intelectual**

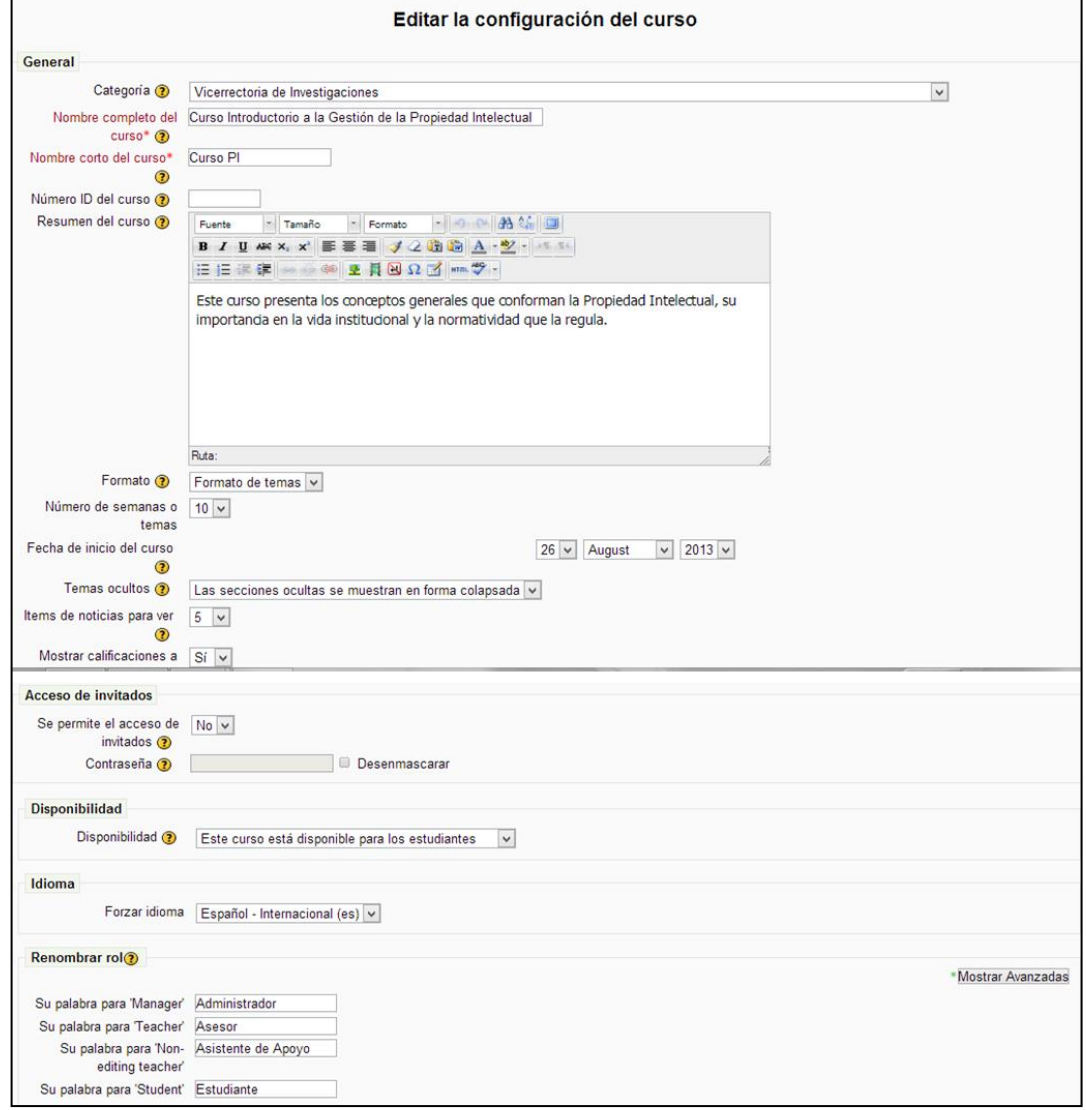

Fuente: Configuración del Curso PI. Comunidad Virtual del Departamento de sistemas de la Universidad del Cauca. Disponible en <[http://pis.unicauca.edu.co/moodle/course/edit.php?id=839>](http://pis.unicauca.edu.co/moodle/course/edit.php?id=839)

### **EDICIÓN PÁGINA PRINCIPAL DEL CURSO INTRODUCTORIO A LA GESTIÓN DE LA PROPIEDAD INTELECTUAL**

Como se menciona en el numeral 1.2.5 de este informe (*Interfaz de un curso en Moodle*). La página principal del curso está compuesta por cuatro secciones a saber: Carátula, columnas laterales, columna central y pie de página. En este curso sólo se editó la columna central, en la que se dispuso el contenido del curso. Los otros componentes de la interfaz del curso se dejaron como fue predeterminado por el administrador de la plataforma Moodle de Unicauca.

**MONTAJE DEL CONTENIDO DEL CURSO.** Para montar el contenido del curso, en el área central de la página principal, se utilizó las opciones que permite la plataforma Moodle, estas son: Recursos y Actividades.

Los recursos que se utilizaron en este curso fueron: Archivos PDF, URL y Etiquetas, cada uno de ellos se detalla a continuación.

**Guía del curso**: A través del Recurso > Archivo > Formato PDF, se incorporó al curso una guía para informar a los estudiantes sobre temas básicos del curso como objetivos, secciones que lo componen, métodos de comunicación y resultados esperados al final del mismo

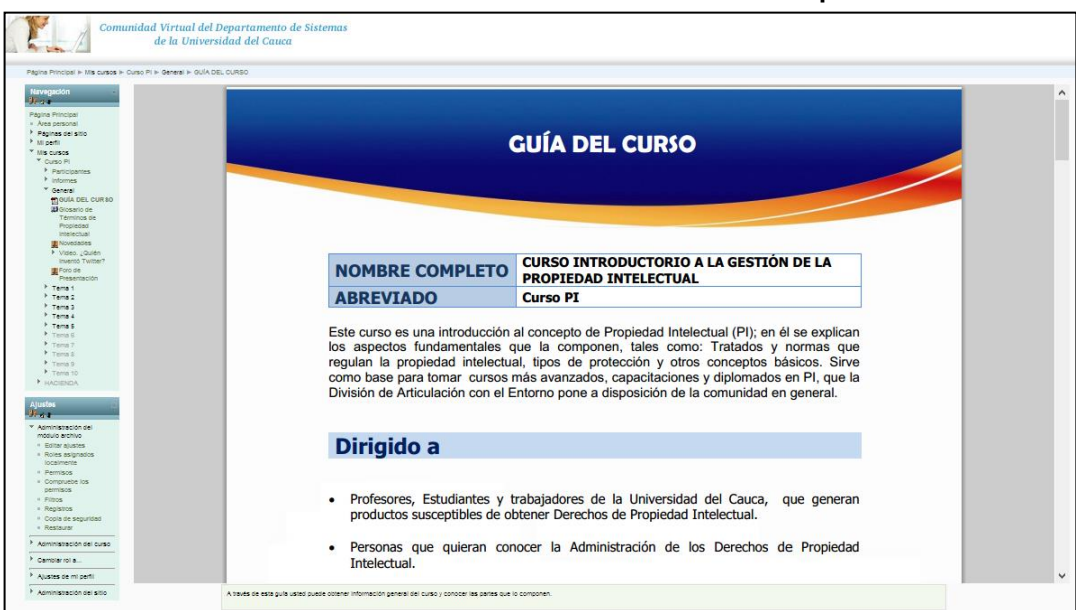

**Gráfico 12. Guía del Curso Introductorio a la Gestión de la Propiedad Intelectual**

Fuente: Guía del curso Introductorio a la Gestión de la Propiedad Intelectual. MoodleUnicauca. Disponible en [<http://pis.unicauca.edu.co/moodle/mod/resource/view.php?id=32078>](http://pis.unicauca.edu.co/moodle/mod/resource/view.php?id=32078)

**Módulos**: Los módulos, son los documentos que sirven de soporte teórico al curso y a través de los que se transmite la información básica de la materia a los estudiantes. A través de la opción *Recurso > Archivo > PDF*, se añadieron los diez módulos que componen el contenido del curso. Su configuración se puede ver en el siguiente gráfico:

**Gráfico 13. Configuración Módulo 1. Curso Introductorio a la Gestión de la Propiedad Intelectual**

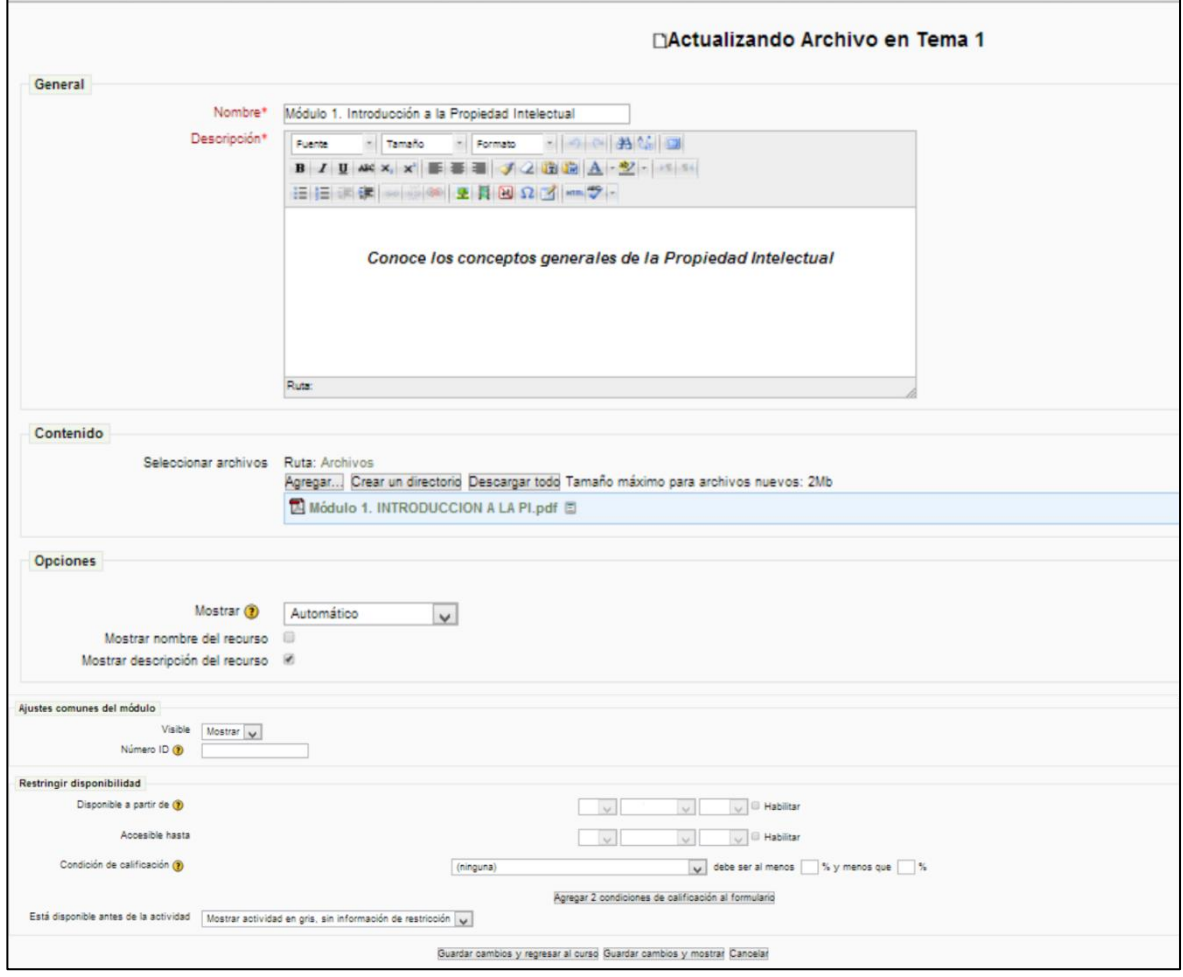

Fuente: Curso Introductorio a la Gestión de la Propiedad Intelectual. [En línea] Disponible en [<http://pis.unicauca.edu.co/moodle/course/modedit.php?update=31739&return=1&sesskey=74SiWrWaWG>](http://pis.unicauca.edu.co/moodle/course/modedit.php?update=31739&return=1&sesskey=74SiWrWaWG)

Los Campos que se editaron en la configuración delos módulos, fueron:

 *Nombre*: Se asignó a cada módulo el nombre del Tipo de Propiedad Intelectual que explica. (Marcas, Diseños Industriales, etc).

- *Descripción*: Descripción corta del módulo.
- *Mostrar*: Este parámetro determina cómo se muestra el archivo. Las opciones pueden incluir: \* Automático - Se selecciona de forma automática la mejor opción para visualizar el archivo \* Incrustar - La URL se muestra dentro de la página debajo de la barra de navegación junto con la descripción y cualquier otro bloque \* Forzar descarga - Se le pregunta al usuario si desea descargar el fichero. \* Abrir - Sólo se muestra la dirección en la ventana del navegador \* En ventana emergente - La URL se muestra en una ventana nueva del navegador sin menús y sin barra de direcciones.<sup>35</sup> Para cada módulo se escogió la opción Automático.
- *Visible*: Determina la disponibilidad del módulo para los estudiantes. Se escogió la opción mostrar para permitir el acceso de los participantes a los módulos.

Los módulos disponibles en el curso son los siguientes:

 $\overline{a}$ 

| <b>TEMA</b> | <b>NOMBRE DEL MÓDULO</b>                    |  |  |
|-------------|---------------------------------------------|--|--|
|             | Introducción a la Propiedad Intelectual     |  |  |
| 2           | Derecho de Autor                            |  |  |
| 3           | <b>Derechos Conexos</b>                     |  |  |
| 4           | <b>Marcas</b>                               |  |  |
| 5           | Indicaciones Geográficas                    |  |  |
| 6           | Diseños Industriales                        |  |  |
| 7           | Esquemas de Trazado de Circuitos Integrados |  |  |
| 8           | <b>Patentes</b>                             |  |  |
| 9           | <b>Competencia Desleal</b>                  |  |  |
|             | Protección de las Variedades Vegetales      |  |  |

**Tabla 1. Módulos Curso Introductorio a la Gestión de la Propiedad Intelectual**

*URL:* Un Recurso URL permite enlazar cualquier página web u otro archivo desde la web. También permite enlazar con cualquier página web u otro archivo que se haya subido al área de archivos del curso desde un computador personal. El enlace a una web es útil para añadir contenidos externos al sitio Moodle de forma rápida o para facilitar el acceso y conocimiento de sitios de interés general (buscadores, diccionarios, instituciones, etc.), mientras que el enlace a un archivo

<sup>&</sup>lt;sup>35</sup> Plataforma Virtual Moodle Unicauca. Curso Introductorio a la Gestión de la Propiedad Intelectual. Ayuda. [En línea] Disponible en [<http://pis.unicauca.edu.co/moodle/course/modedit.php?update=31739&return=1&sesskey=74SiWrWaWG>](http://pis.unicauca.edu.co/moodle/course/modedit.php?update=31739&return=1&sesskey=74SiWrWaWG)

permite agregar contenidos con múltiples formatos, comprimidos o no, con la ventaja adicional de que no es obligatorio que estén en el sitio Moodle

Al agregar los recursos URL se editaron los siguientes campos:

- *Nombre*. El nombre corto del recurso.
- *Resumen*. Descripción muy corta del recurso.
- *Ubicación*. La dirección web del material que se hizo visible en este lugar.
- *Mostrar*: Se escogió la opción en una ventana emergente (se muestra en una ventana nueva del navegador sin menús y sin barra de direcciones).

En el curso de P.I., se enlazaron páginas web de diferentes entidades que ponen a disposición del público videos, manuales o guías de trámites, todos estos con el fin de apoyar la enseñanza de la materia e informar a los investigadores sobre los requisitos para tramitar la propiedad intelectual en Colombia. La siguiente tabla muestra los recursos URL que se usaron:

| <b>TEMA</b>    | <b>TIPO DE</b><br><b>RECURSO URL</b> | <b>NOMBRE</b>                                                |
|----------------|--------------------------------------|--------------------------------------------------------------|
| Presentación   | Video                                | ¿Quién Inventó Twitter?                                      |
| $\overline{2}$ | Video                                | El Derecho de Autor                                          |
| 4              | Enlace Web                           | Guía de Marcas                                               |
|                | Enlace Web                           | Guía para el Trámite de marcas en<br>Colombia                |
| 6              | Enlace Web                           | Guía de Diseños Industriales - SIC                           |
|                | Enlace Web                           | Guía de Esquema de trazados de<br>Circuitos Integrados - SIC |
| 8              | Enlace Web                           | Guía de Patentes - SIC                                       |
|                | Enlace Web                           | Guía para el trámite de Patentes en<br>Colombia              |

**Tabla 2. Recursos URL. Curso Introductorio ala Gestión de la Propiedad Intelectual**

**Etiquetas**: Las etiquetas son elementos gráficos o de texto, que tiene diferentes funciones tales como: informar, separar secciones o las que el creador del curso determine. En el caso de este curso se usó el recurso etiqueta para informar a los estudiantes de las diferentes actividades que se deben realizar, de acuerdo a los temas que se van tratando, y para agrupar los recursos adicionales que sirven de apoyo en cada lección.

#### **APOYO A LA IMPLEMENTACIÒN DE LA DIVISIÓN DE ARTICULACIÓN CON EL ENTORNO DE LA VICERRECTORÍA DE INVESTIGACIÓNES DE LA UNIVERSIDAD DEL CAUCA**

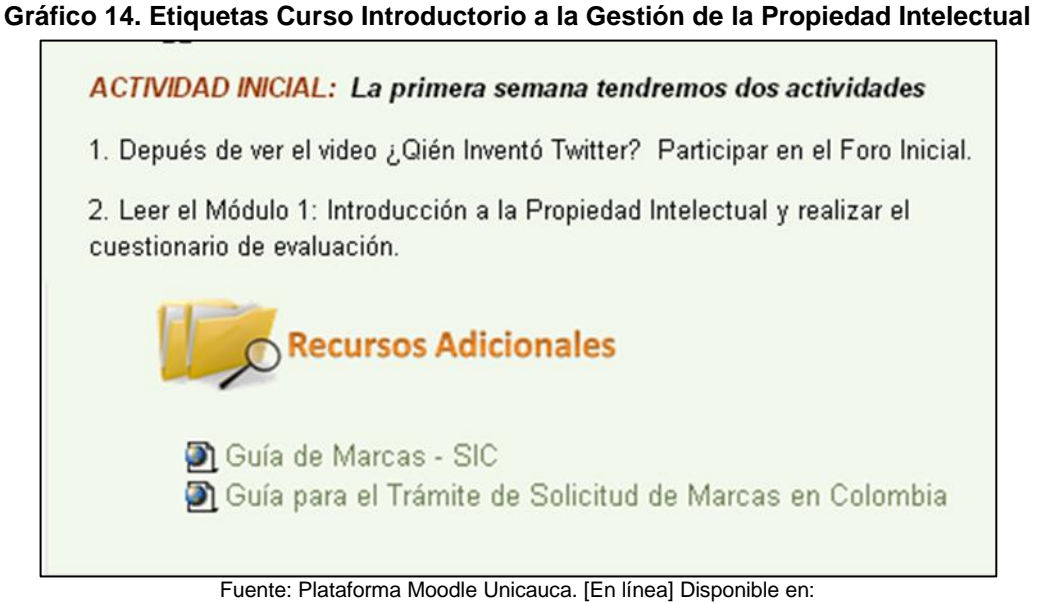

<http://pis.unicauca.edu.co/moodle/course/view.php?id=839#section-0>

**ACTIVIDADES***:* Para reforzar la enseñanza, además del material disponible en cada uno de los temas, se añadieron diferentes actividades que se detallan a continuación:

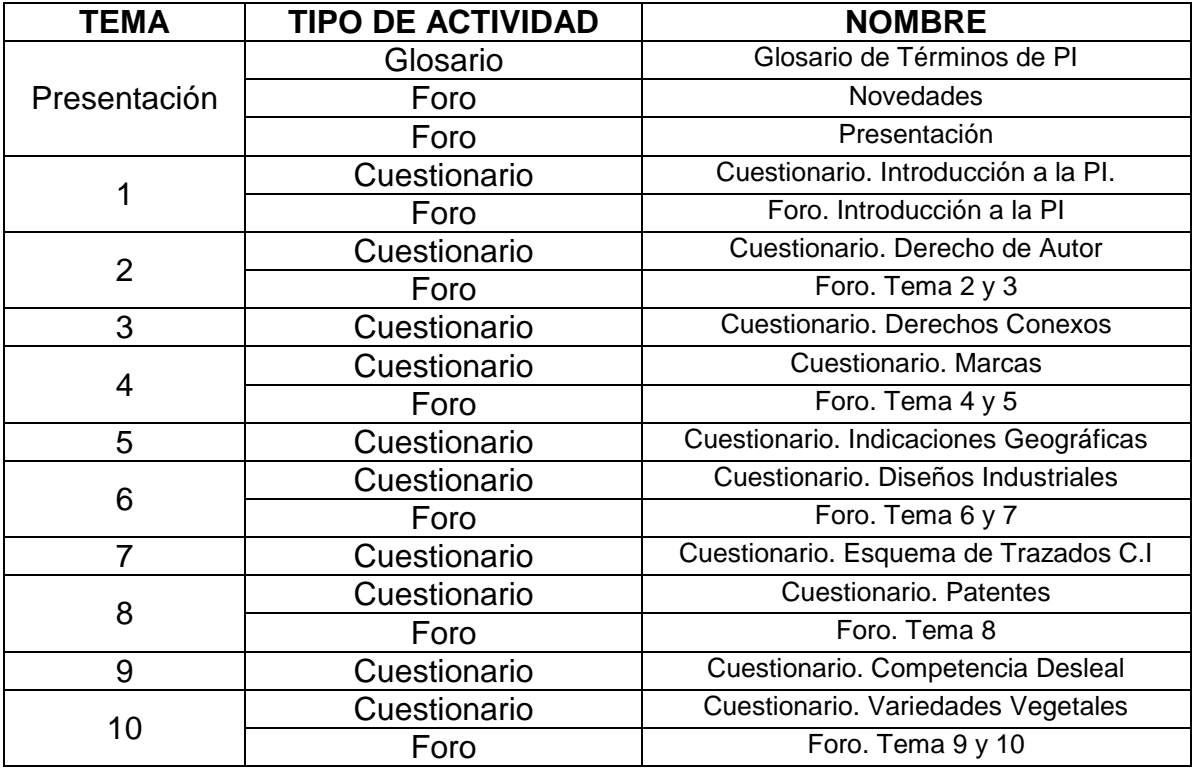

#### **Tabla 3. Actividades Curso Introductorio a la Gestión de la Propiedad Intelectual**

*Glosario*: Un glosario es básicamente un repositorio de conceptos y sus definiciones los cuales pueden estar asociadas a una o varias categorías. Puede ser mantenido bien sea por el asesor o por los usuarios y puede ser evaluable o no. Su forma de uso es sencilla. Dependiendo de la configuración del glosario, el estudiante, puede o no puede incluir conceptos a él.

En este curso se configuró el glosario con aproximadamente cien definiciones de términos relativos a la propiedad intelectual, con el fin de traer claridad a los participantes cuando se encuentren con términos propios de la P.I., y que su significado sea desconocido.

El Glosario se subió a la plataforma a través de la opción Actividad > Glosario, y está configurado para que los estudiantes y demás participantes puedan añadir nuevos conceptos a él y comenten las entradas. Este glosario no es evaluable.

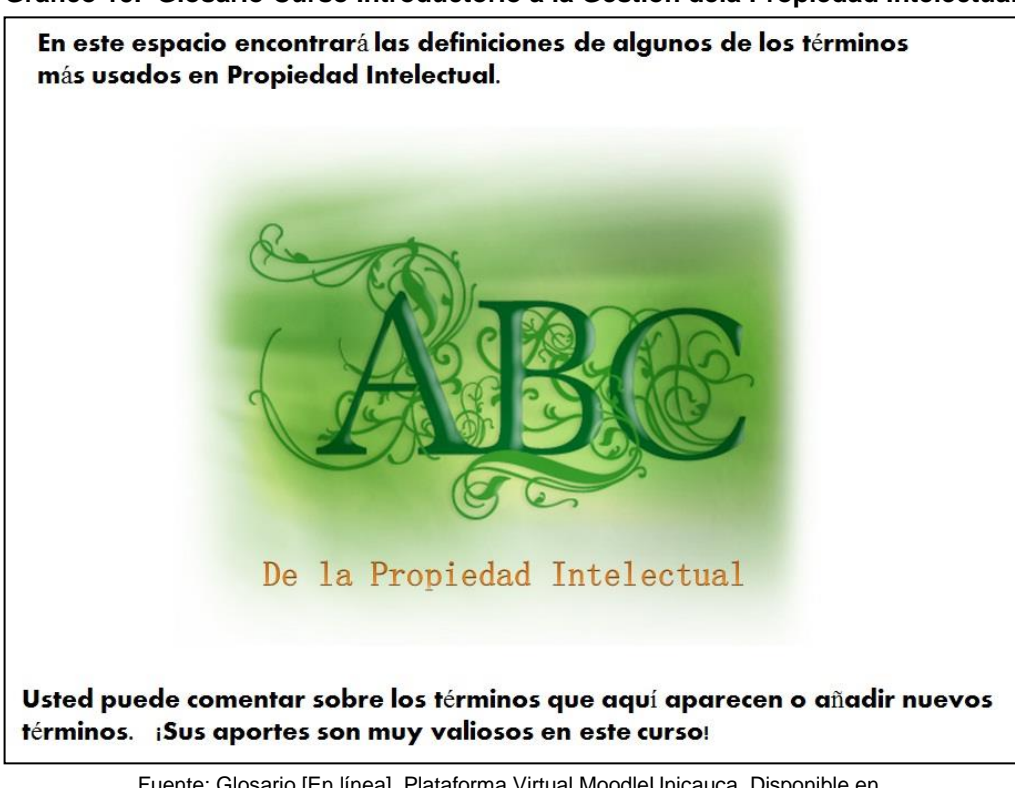

**Gráfico 15. Glosario Curso Introductorio a la Gestión dela Propiedad Intelectual**

Fuente: Glosario [En línea]. Plataforma Virtual MoodleUnicauca. Disponible en. [<http://pis.unicauca.edu.co/moodle/mod/glossary/view.php?id=31729](http://pis.unicauca.edu.co/moodle/mod/glossary/view.php?id=31729)**>**

**Foros**: Los foros son una de las herramientas de comunicación asíncrona más importantes dentro de los cursos de Moodle. Permiten la comunicación de los participantes desde cualquier lugar en el que esté disponible una conexión a

Internet sin que éstos tengan que estar dentro del sistema al mismo tiempo, de ahí su naturaleza asíncrona<sup>36</sup>. Un foro puede verse como una especie cartelera electrónica donde todos los participantes pueden colocar sus aportes, publicar pequeños mensajes o mantener discusiones públicas sobre algún tema. Existen diferentes tipos de foros, los usados en este curso fueron los foros novedades y los foros de participación y debate:

 *Foro Novedades***:** Es un tipo de foro que permite la interacción de los participantes. Sólo se permite un foro de novedades por curso. Se trata de un lugar para colocar anuncios de carácter general, por ejemplo, para hacer pública información relativa al curso, como las fechas de exámenes, los horarios de prácticas o cualquier otro aviso o anuncio (Lara Fuillerat,  $2009)^{37}$ .

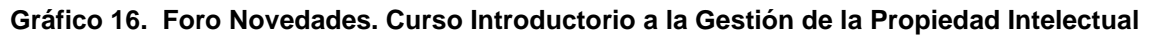

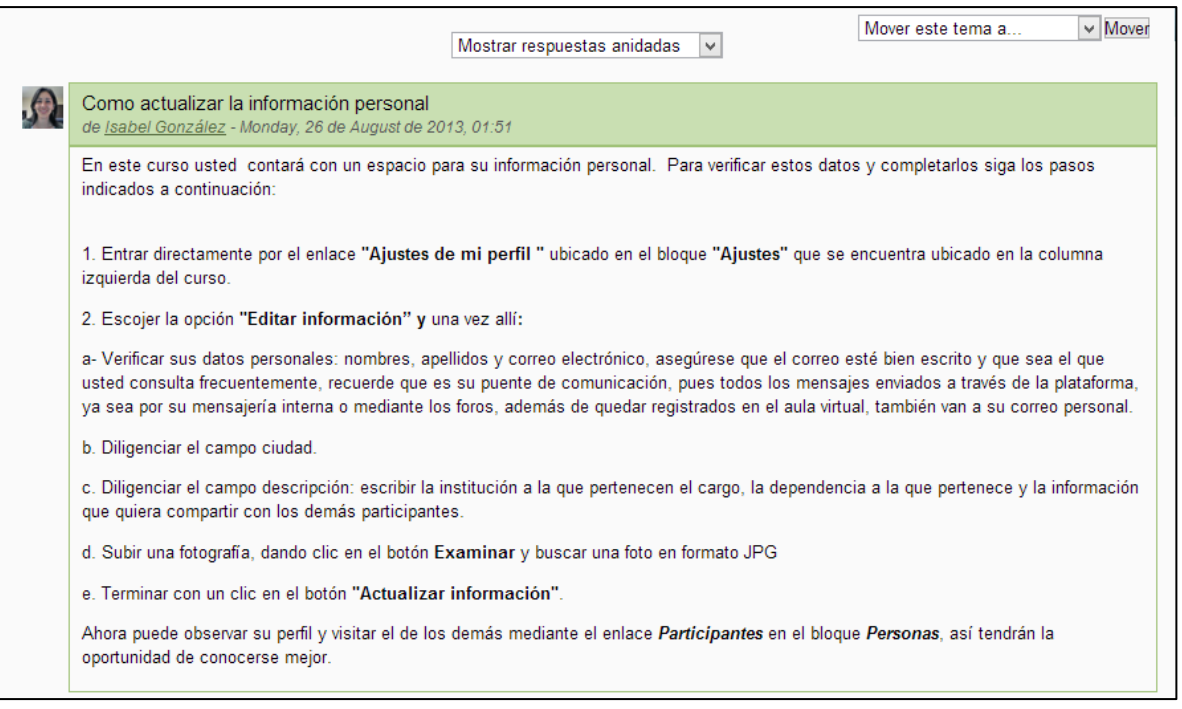

Fuente: Foro Novedades [En línea]. Plataforma Virtual MoodleUnicauca. Disponible en [<http://pis.unicauca.edu.co/moodle/mod/forum/discuss.php?d=5956>](http://pis.unicauca.edu.co/moodle/mod/forum/discuss.php?d=5956)

 $\overline{a}$ 

<sup>&</sup>lt;sup>36</sup> LARA FUILLERAT. Op, cit., Pag. 89

 $37$  Ibíd. p. 89

*Foros de uso general:* Es un foro abierto donde cualquiera puede empezar un nuevo tema de debate cuando quiera. Este es el foro más adecuado para uso general.

A través de la opción Actividad > Foro. Se añadieron foros en la sección general del curso y en los temas, todos de tipo general, con el objetivo de fomentar la participación de los estudiantes y conocer sus opiniones sobre los temas tratados, además de fomentar la interacción entre los participantes.

La configuración para los foros de este curso se detalla en el siguiente gráfico:

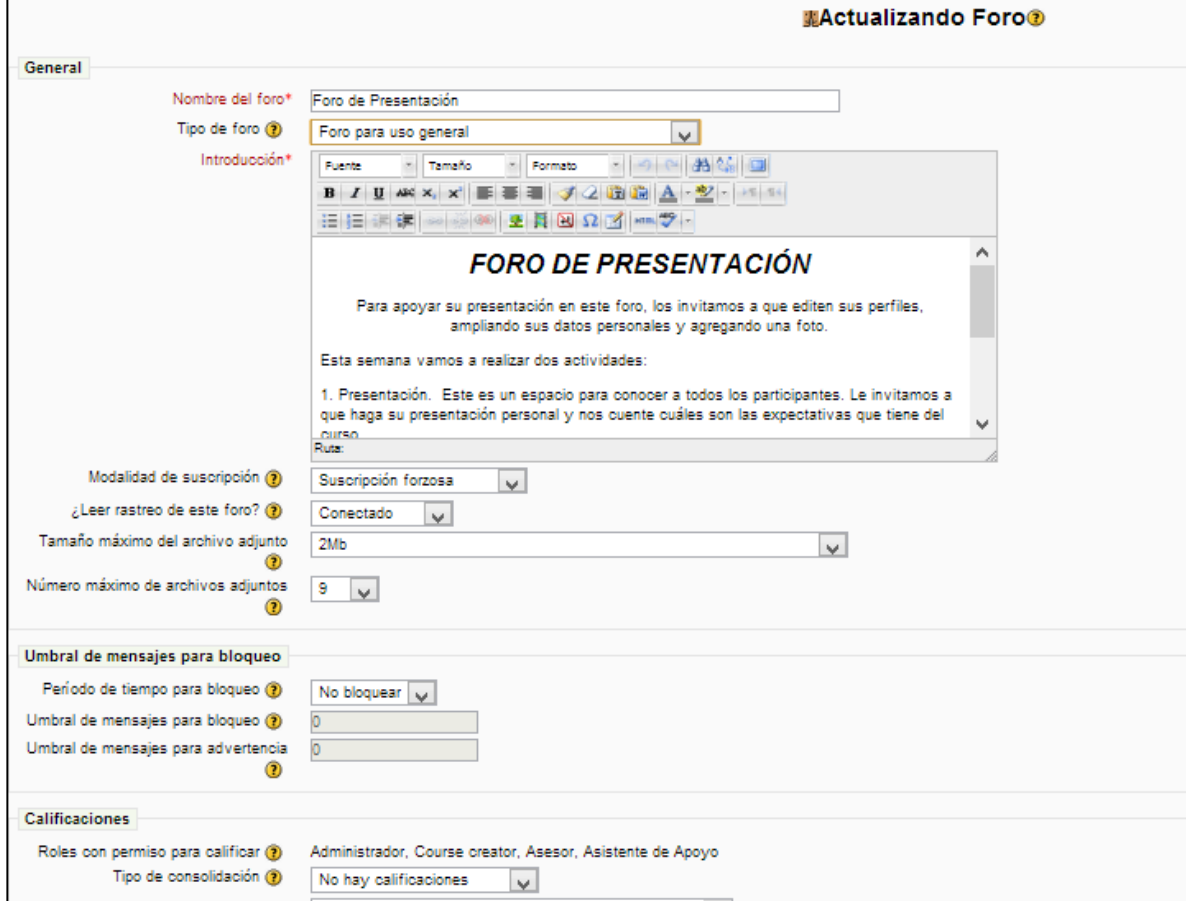

**Gráfico 17. Configuración Foro**

Fuente: Plataforma Moodle Unicauca. [En línea] Disponible en:

<[http://pis.unicauca.edu.co/moodle/course/modedit.php?update=32298&return=1&sesskey=74SiWrWaWG>](http://pis.unicauca.edu.co/moodle/course/modedit.php?update=32298&return=1&sesskey=74SiWrWaWG)

**Cuestionarios**: Los cuestionarios son exámenes en los que se presenta gran variedad de preguntas (Falso/verdadero, selección múltiple, etc) que permiten a los profesores tener una idea del grado de conocimientos y habilidades por parte de los estudiantes, una ventaja del cuestionario es que éste se puede generar aleatoriamente y su corrección es inmediata<sup>38</sup>.

En la configuración de los cuestionarios se editaron lo campos que se muestran en el siguiente gráfico:

#### **Gráfico 18. Edición de la configuración de Cuestionarios. Curso Introductorio a la Gestión de la Propiedad Intelectual.**

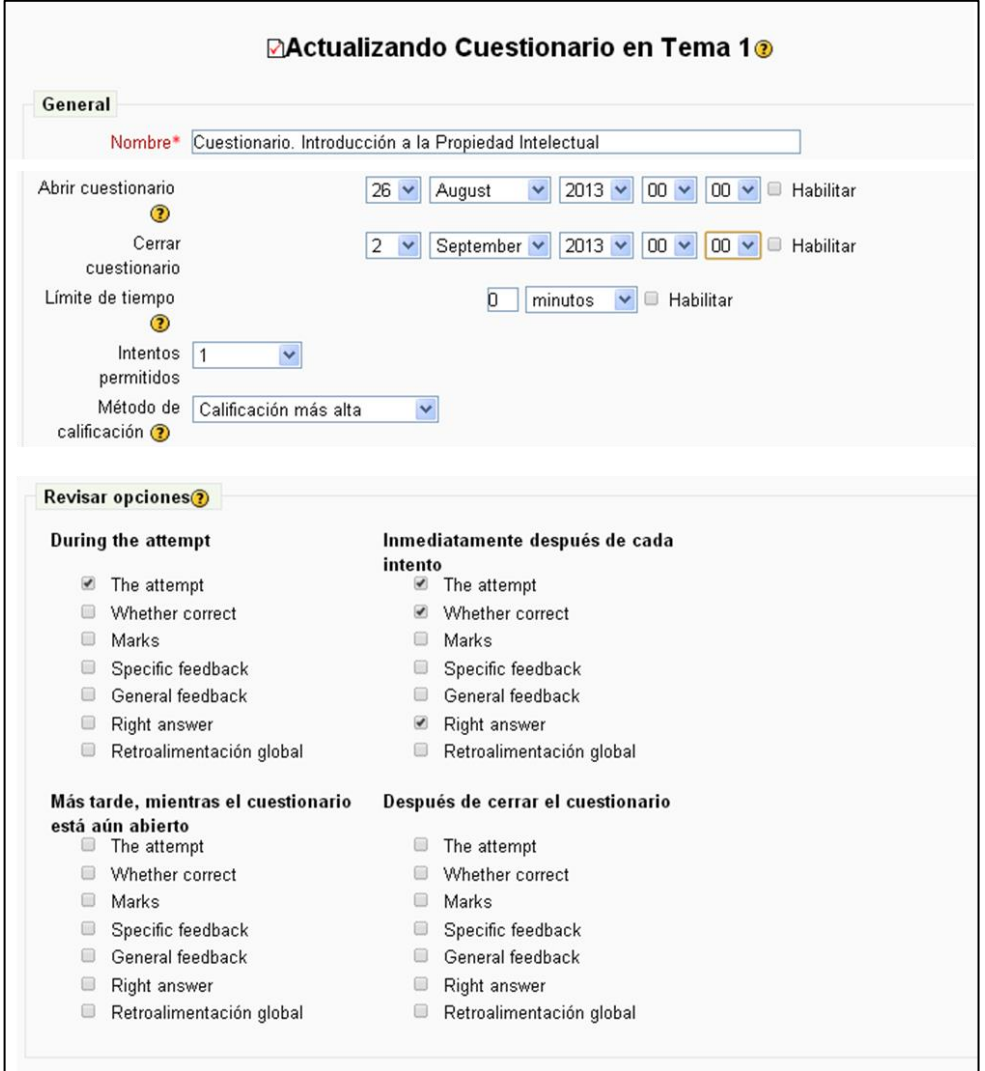

Fuente: Plataforma Moodle Unicauca. [En línea] Disponible en:

<[http://pis.unicauca.edu.co/moodle/course/modedit.php?update=32298&return=1&sesskey=74SiWrWaWG>](http://pis.unicauca.edu.co/moodle/course/modedit.php?update=32298&return=1&sesskey=74SiWrWaWG)

<sup>38</sup> LARA FULLERAT. Op, cit., Pág. 237

 $\overline{a}$ 

- *Abrir y cerrar cuestionario*: Específica la fecha de apertura y cierre del cuestionario para los estudiantes, esta casilla se activó de acuerdo a la fecha del cronograma para cada curso dictado.
- *Límite de tiempo (en minutos):* No se definió un límite de tiempo para permitir que los estudiantes usen el tiempo que necesiten para terminar el cuestionario.
- *Intentos Permitidos:* Determina el número de intentos permitidos para resolver el cuestionario. Se determinó un solo intento para cada cuestionario.
- *Revisar Opciones*: Estas opciones controlan qué información pueden ver los usuarios cuando revisan un intento de resolver el cuestionario o cuando consultan los correspondientes informes. La opción que se determinó para que los estudiantes revisaran el cuestionario fue Inmed*iatamente después de cada intento*, significa que la revisión podrá hacerse en los minutos siguientes al final de un intento, tras haber pulsado el usuario 'Enviar todo y terminar'.

Las preguntas de los cuestionaros se basan en los módulos disponibles en el curso, se escogieron gran variedad de preguntas entre estas: Falso/verdadero, opción múltiple, respuesta corta y emparejamiento. Como se muestra en el siguiente gráfico.

**Gráfico 19. Cuestionario Introducción a la Propiedad Intelectual. Curso Introductorio a la Gestión de la Propiedad Intelectual**

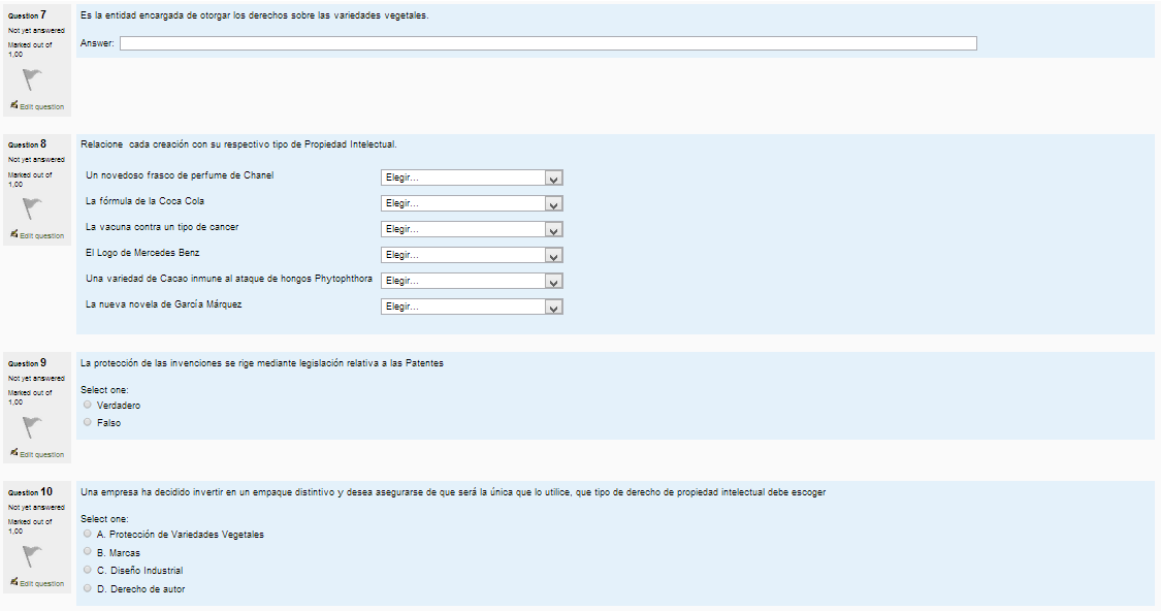

Fuente: Plataforma Moodle Unicauca. [En Línea] Disponible en: <http://pis.unicauca.edu.co/moodle/mod/quiz/attempt.php?attempt=22559> La página principal del curso, después de montados los recursos y actividades, se puede ver en el siguiente gráfico:

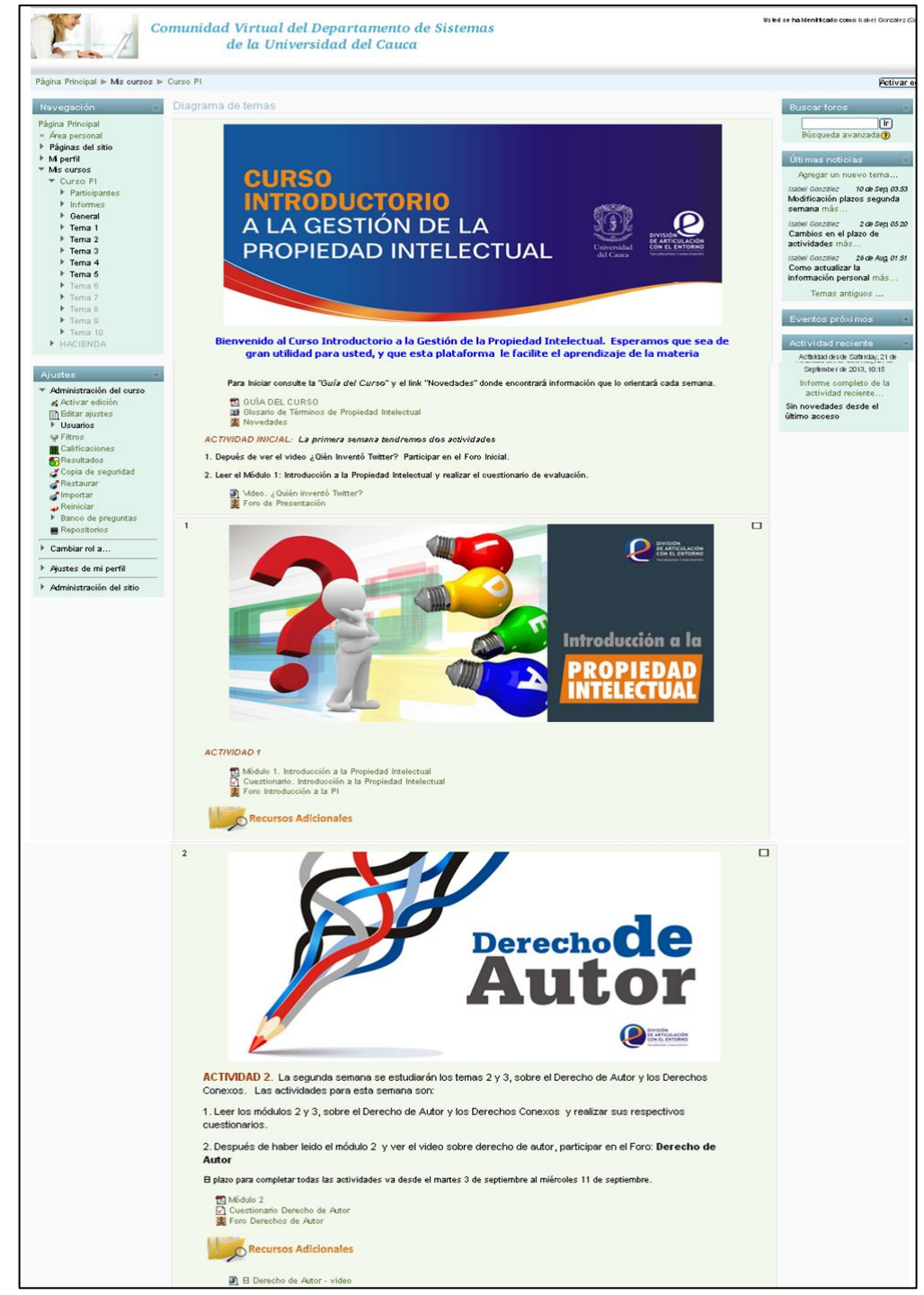

**Gráfico 20. Vista General Curso Introductorio a la Gestión de la Propiedad Intelectual**

Fuente: Plataforma Moodle Unicauca. [En línea] Disponible en <http://pis.unicauca.edu.co/moodle/course/view.php?id=839>

#### **ETAPA DE PRUEBA**

Para probar el correcto funcionamiento del curso se hizo una etapa de prueba, con 5 pasantes y 2 practicantes de la DAE. Esta inició el 26 de agosto y se encuentra en curso mientras se realiza el presente informe.

Los resultados que se han obtenido de esta prueba se detallan a continuación:

*Definición del Método de Matriculación*: Se determinó que la mejor forma de matricular a los estudiantes, es la manual, ésta es realizada por el asesor, previa solicitud del estudiante, porque permite el control de las personas que acceden al curso. Para esto se comunicó con los pasantes y se les pidió que se abrieran una cuenta de usuario en Moodle y que enviaran sus datos al Asesor para que éste realice la matricula, como se puede observar en el Gráfico 21.

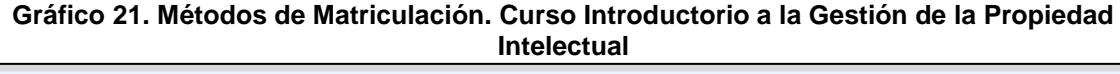

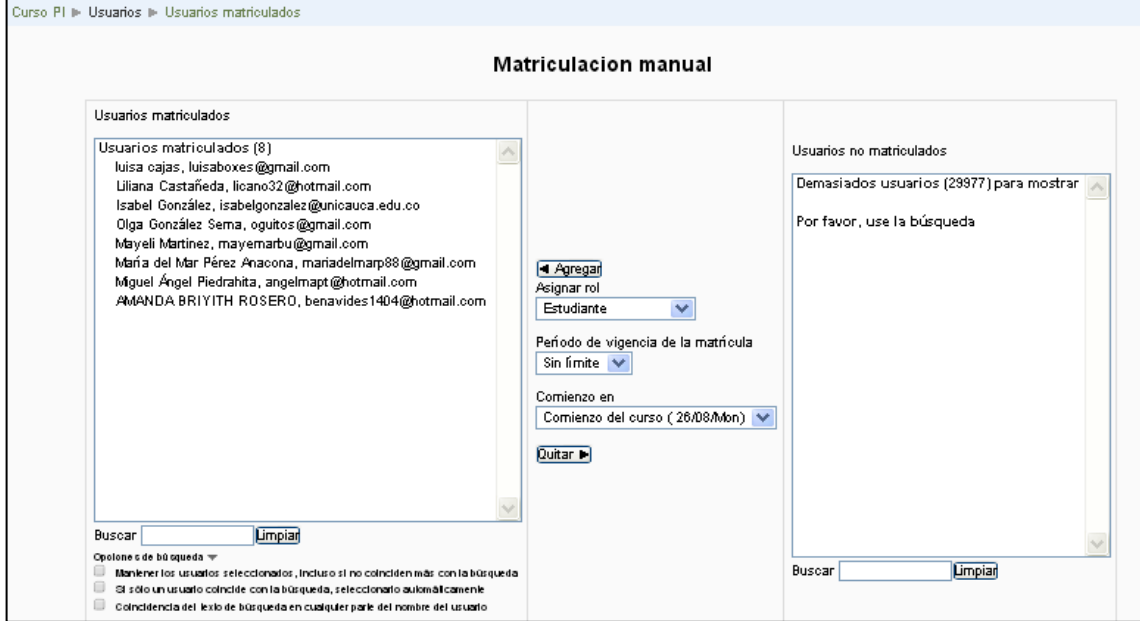

Fuente: Plataforma Moodle Unicauca [En línea] Disponible en: <http://pis.unicauca.edu.co/moodle/enrol/manual/manage.php?enrolid=1860>

#### *Participación de los Estudiantes en las Actividades*

Moodle permite obtener los informes de participación de cada estudiante o del grupo en general, esto sirve para conocer el avance de un estudiante dentro del curso, su interés y que tan activo está dentro del mismo. Es de resaltar que al analizar una situación se le pueden poner notas o comentarios a los estudiantes o al grupo en general de acuerdo a su participación.

**Gráfico 22. Participación de los Estudiantes en el Foro de Presentación del Curso Introductorio a la Gestión de la Propiedad Intelectual**

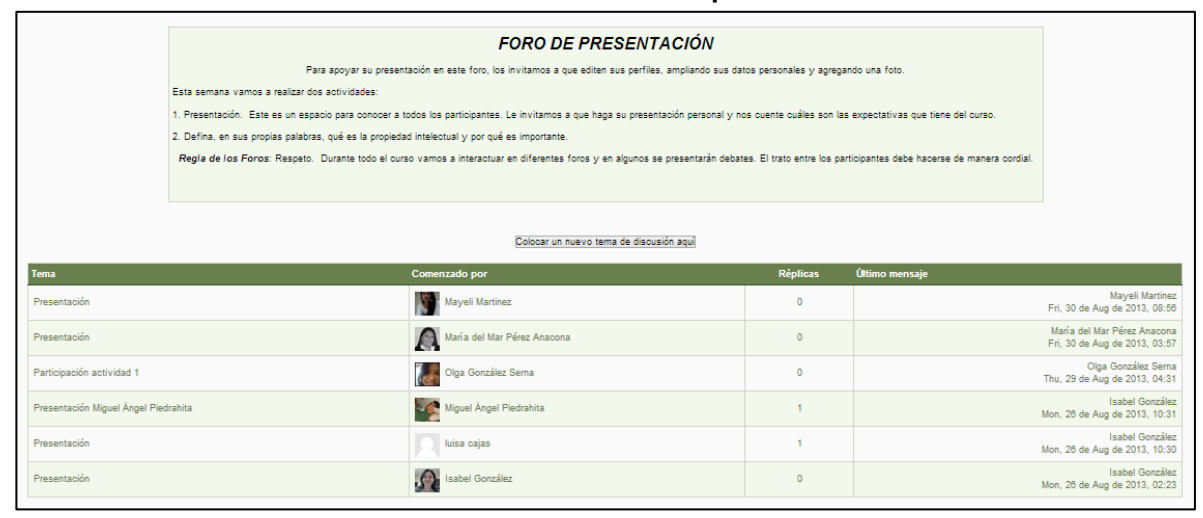

Fuente: Plataforma Moodle Unicauca. [En línea] Disponible en: <http://pis.unicauca.edu.co/moodle/mod/forum/view.php?id=32298>

*Participación en los Cuestionarios.* Moodle permite obtener resultados instantáneos cuando los estudiantes realizan los cuestionarios. Los profesores pueden revisar los resultados globales, como lo muestra el Gráfico 23, o individuales, obteniendo las respuestas de cada estudiante. Es importante anotar que Moodle permite recalificar las respuestas manualmente si se ha presentado algún problema y el sistema no acepta la respuesta de un estudiante. En el caso de este curso, en las respuestas abiertas, algunos estudiantes complementaron las respuestas y el sistema no las aceptó, aunque eran correctas, por eso se tuvo que recalificar la respuesta.

Los estudiantes también tienen acceso a los resultados de sus respuestas y a sus calificaciones. Inicialmente, por causa de un error en la configuración de los cuestionarios, los estudiantes no podían ver los resultados de sus respuestas,

#### **APOYO A LA IMPLEMENTACIÒN DE LA DIVISIÓN DE ARTICULACIÓN CON EL ENTORNO DE LA VICERRECTORÍA DE INVESTIGACIÓNES DE LA UNIVERSIDAD DEL CAUCA**

pero este error se corrigió con ayuda del administrador de la plataforma Moodle de Unicauca y ahora, inmediatamente los estudiantes terminan de realizar una prueba, el sistema les permite revisar sus respuestas y la retroalimentación de cada una de ellas.

A demás, como lo muestra el Gráfico 23, Moodle permite obtener estadísticas de los rangos de calificación en los que se encuentra un grupo de estudiantes. Esta herramienta es útil para que los profesores conozcan cómo va el avance de los alumnos en el curso y puedan tomar las medidas correspondientes respecto de la situación que se presente.

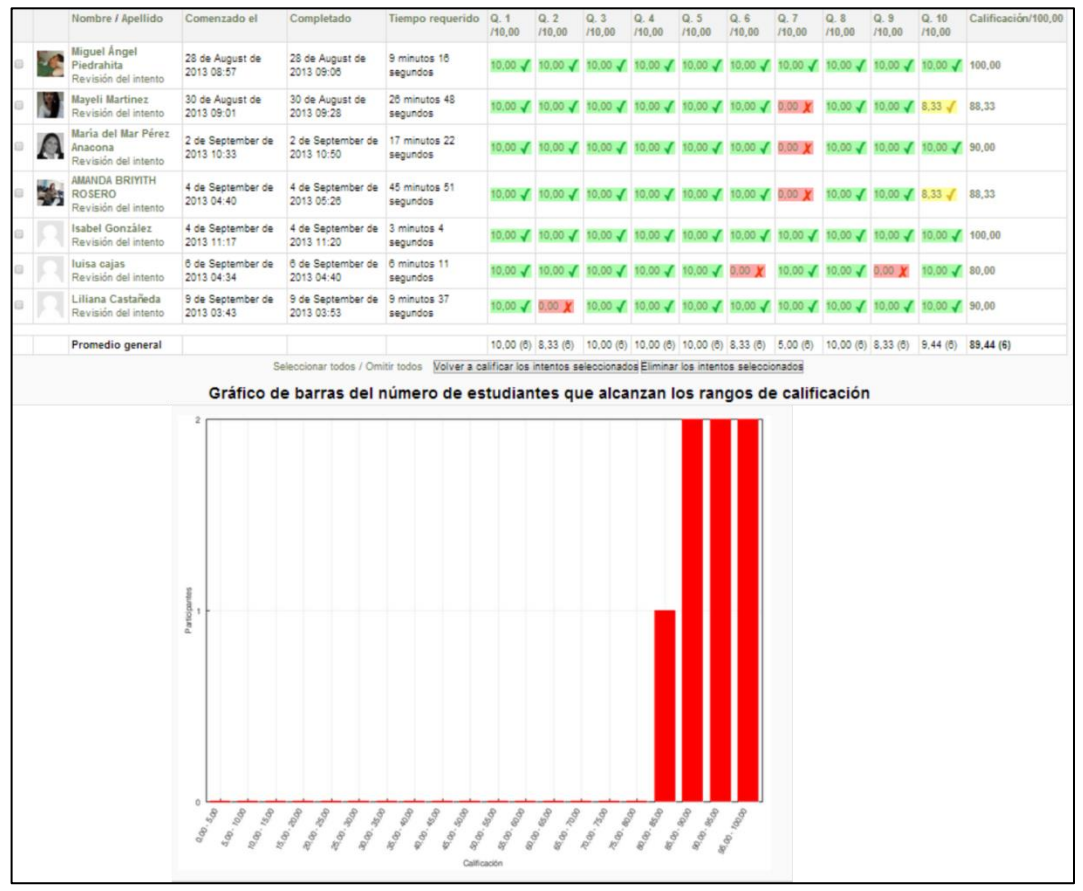

**Gráfico 23. Calificaciones Cuestionario Introducción a la Propiedad Intelectual**

Fuente: Plataforma Moodle Unicauca. {En línea] Disponible en: <http://pis.unicauca.edu.co/moodle/mod/quiz/report.php?id=31759&mode=overview>

La etapa de prueba ha permitido corregir algunos errores de configuración del curso como los mencionados anteriormente y tomar decisiones para que haya un correcto manejo del mismo y para que la participación de los estudiantes sea más activa.

# **3.2. METODOLOGÍA UTILIZADA EN EL DISEÑO DEL MANUAL DE PROPIEDAD INTELECTUAL DE LA UNIVERSIDAD DEL CAUCA**

A partir del Manual de Gestión de la Propiedad Intelectual de la Universidad del Cauca, diseñado por la Administradora de Empresas Sixta Argénis Muñoz, en calidad de Pasante en la División de Articulación con el Entorno, en el segundo período académico de 2012; se estructuró un nuevo Manual con el objetivo de traer respuesta a los investigadores y la comunidad universitaria en general, sobre la forma en que la Universidad gestiona la propiedad Intelectual que se crea en la Institución. Este manual es independiente del anterior puesto que no aborda lo relacionado con los procesos de investigación, como sí lo hace aquel, sino que se centra en dar respuesta a las inquietudes de los investigadores sobre el manejo de la propiedad intelectual en la Universidad.

En el diseño del Manual de Propiedad Intelectual, se establecieron las siguientes etapas:

- Etapa de Revisión de la Información
- Etapa de Diseño y Elaboración del Manual

# **3.2.1 ETAPA DE REVISIÓN Y RECOLECCIÓN DE LA INFORMACIÓN**

La Información necesaria para el diseño del manual, se obtuvo principalmente de fuentes secundarias, éstas fueron:

- Manual la Propiedad Intelectual de la Universidad del Cauca
- Acuerdo 008 de 1999. Estatuto sobre la Propiedad Intelectual en la Universidad del Cauca.
- Acuerdo 047 de 2011. Reglamentación del Sistema de Investigación, Desarrollo e Innovación de la Universidad del Cauca.
- Super Intendencia de Industria y Comercio SIC
- Dirección Nacional de Derechos de Autor DNDA
- Organización Mundial de la Propiedad Intelectual OMPI
- Instituto Colombiano Agropecuario ICA
- Normatividad vigente en Colombia sobre Propiedad Intelectual
- Guía del Inventor para la Transferencia Tecnológica de la Universidad de Michigan.

Por requerimiento del Jefe de la División de Articulación con el Entorno, se revisaron los manuales de transferencia tecnológica de diferentes universidades en Colombia y Estados Unidos. A partir de estos manuales se determinó que muchos de ellos seguían la estructura de "La Guía del Investigador para la transferencia Tecnológica en la Universidad de Michigan", por tener ésta un formato sencillo y fácil de entender. Así que se decidió diseñar el manual, tomando como ejemplo la estructura de la Guía del Investigador de la Universidad de Michigan.

# **3.2.2. ETAPA DE DISEÑO Y ELABORACIÓN DEL MANUAL**

### **DISEÑO Y ELABORACIÓN DE LA CARÁTULA.**

En el diseño de la carátula del manual se tuvo en cuenta conservar la imagen Institucional, es por eso que para la portada, se usó las plantillas que se habían diseñado para los documentos de la División, anteriormente. Estas plantillas conservan los colores institucionales, reforzando la imagen de la Universidad y el carácter institucional del manual. Además se colocó el logo de la Universidad del Cauca, en la parte superior derecha del mismo y el logo de la División de Articulación con el Entorno, en la parte inferior derecha. El título del manual se colocó en la parte izquierda central, sobre la franja azul, en colores concordantes con los institucionales.

En la contracubierta se colocaron los logos de la Universidad del Cauca, de la Vicerrectoría de investigaciones y de la División de Articulación con el Entorno. Este diseño fue presentado al Jefe de la División de Articulación con el Entorno, para su aprobación.

El Gráfico 24, muestra la cubierta y contracubierta del manual.
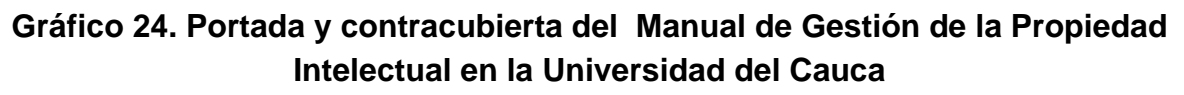

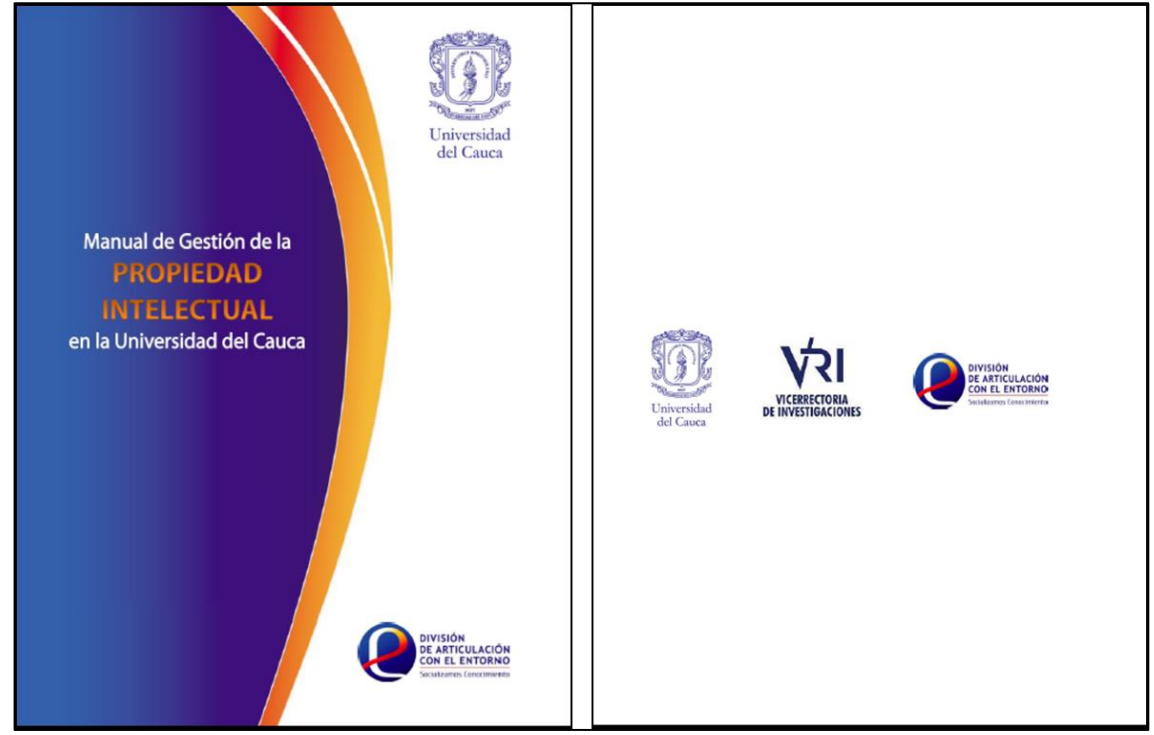

Fuente: Universidad del Cauca. Manual de Gestión de la Propiedad Intelectual en la Universidad del Cauca, 2013.

# **DISEÑO Y REDACCIÓN DEL CONTENIDO**

Como se mencionó anteriormente, el diseño del contenido del manual se basó en la guía del investigador de la Universidad de Michigan, que recoge las principales preguntas de los investigadores, en este caso sobre transferencia tecnológica, y las responde de acuerdo a los lineamientos que tiene la Universidad. El formato que se siguió para elaborar el manual, fue este mismo, el de hacer preguntas y responderlas en el manual, así que se recogieron las principales preguntas formuladas por la comunidad en cuanto a la propiedad intelectual y su gestión en la institución, y se respondieron de acuerdo a la información obtenida previamente de las fuentes que se nombraron anteriormente.

El contenido del Manual consta de tres tipos de Información:

Información de la División de Articulación con el Entorno.

- Conceptos básicos de los diferentes tipos de propiedad Intelectual y las entidades que lo regulan en Colombia.
- La Gestión de la Propiedad Intelectual en la Universidad del Cauca.

*Información de la División de Articulación con el Entorno*: En la contraportada del manual se colocó información de la DAE, con el fin de dar a conocer a la comunidad universitaria, la oficina que maneja la propiedad intelectual en la institución. La Información que se dispuso fue: Logo de la DAE, la función de la DAE respecto a la propiedad intelectual e información de contacto. Esto se puede ver en el Gráfico 25.

# **DIVISIÓN** DE ARTICULACIÓN **CON EL ENTORNO** Socializamos Conocimiento La División de Articulación con el Entorno, es la encargada de gestionar todos los asuntos relacionados con la propiedad intelectual de los resultados obtenidos por los grupos de investigaciónen la Universidad del Cauca, y promover la capacitación de la comunidad universitaria en este tema. Calle 2 #1A-25 B/Caldas Museo de Historia Natural - Oficina 309 Teléfono: 8209800 / 8209900 Ext. 2651-2631 E-mail: dae\_vri@unicauca.edu.co Popayán - Cauca

**Gráfico 25. Contraportada Manual de Gestión de la Propiedad Intelectual en la Universidad del Cauca**

Fuente: Universidad del Cauca. Manual de Gestión de la Propiedad Intelectual en la Universidad del Cauca. 2013

*Conceptos Básicos sobre los diferentes tipos de PI*: Otro tipo de información que contiene el manual, es sobre los conceptos básicos de propiedad intelectual. Siguiendo el mismo formato de preguntas y respuestas, se explica diferentes tipos de propiedad intelectual, como son: Derecho de autor, derechos conexos, marcas, patentes, esquemas de trazados de circuitos eléctricos, diseños industriales, secretos industriales y protección de las variedades vegetales. Estos tipos de propiedad intelectual se escogieron porque son los que contiene el Estatuto de Propiedad Intelectual de la Universidad.

Este tipo de información permite que la comunidad universitaria conozca en qué consiste los diferentes tipos de propiedad intelectual, cómo se puede obtener su registro, cuáles son las entidades encargadas de su manejo en Colombia y dónde se deben hacer los trámites respectivos.

# **Gráfico 26. Conceptos de Propiedad Intelectual en el Manual de Gestión de la Propiedad Intelectual en la Universidad del Cauca**

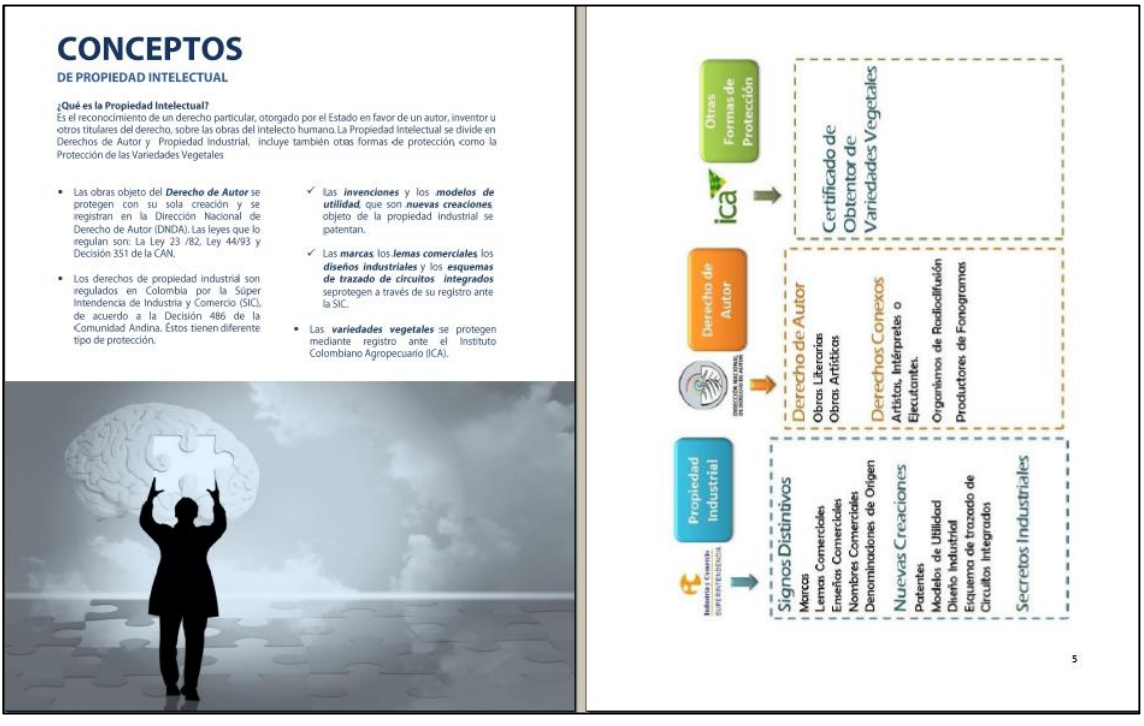

Fuente: Universidad del Cauca. Manual de Gestión de la Propiedad Intelectual en la Universidad del Cauca. 2013

*Información sobre la Gestión de la Propiedad Intelectual en la Universidad del Cauca:* La información sobre la gestión de la propiedad intelectual en Unicauca, fue obtenida en su totalidad del acuerdo 008 de 1999, Estatuto de

Propiedad Intelectual de la Universidad del Cauca. Ya que en él se establece el manejo de la propiedad intelectual originada en la institución. Las preguntas que se hicieron y se respondieron, tiene que ver con: La titularidad de la propiedad intelectual que se gesta en la institución, la paternidad de las obras, casos en los que los derechos pertenecen y no pertenecen a la universidad, entre otros. La redacción de estas preguntas se hizo de acuerdo a los conceptos presentes en el Acuerdo 008 de 1999 y de acuerdo a las preguntas que sobre propiedad intelectual se hacían en los manuales investigados previamente en la etapa de recolección de la información, y que se podían responder con el estatuto de PI., de la universidad.

El siguiente gráfico muestra los resultados de la redacción y diseño de este tipo de información:

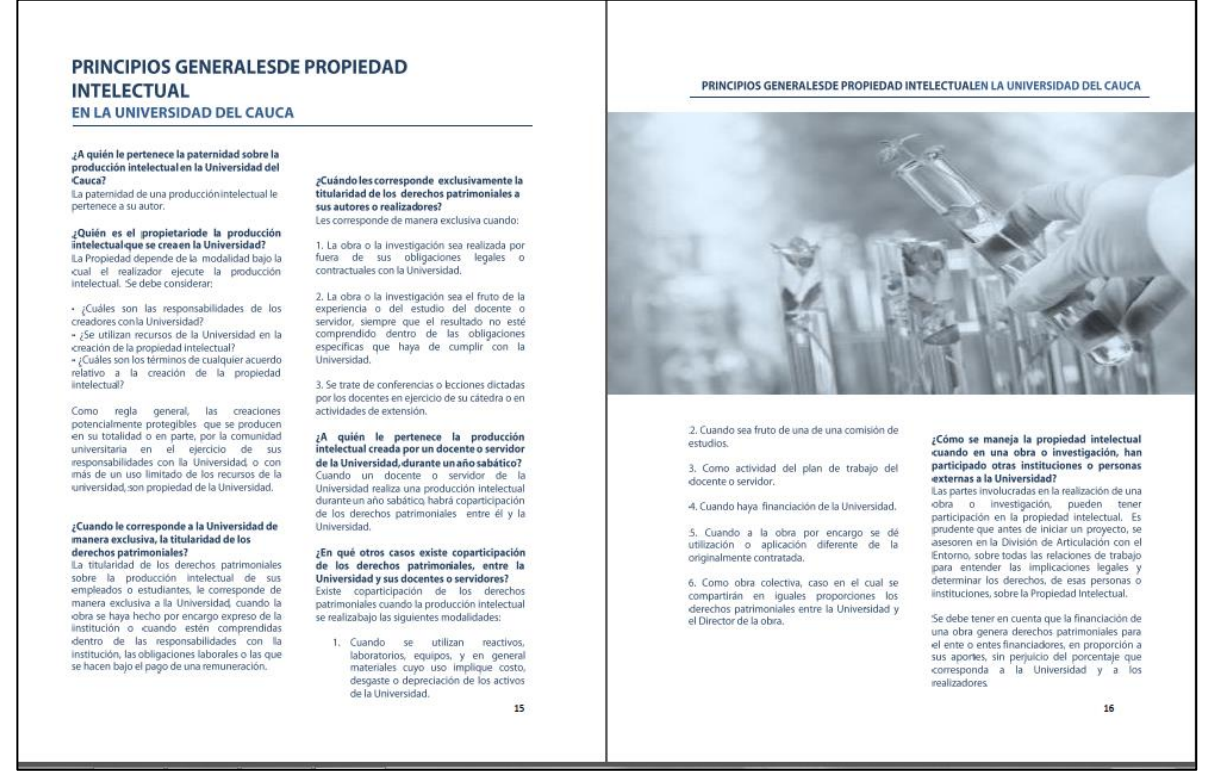

#### **Gráfico 27. Principios Generales de Propiedad Intelectual en la Universidad del Cauca**

Fuente: Universidad del Cauca. Manual de Gestión de la Propiedad Intelectual en la Universidad del Cauca. 2013

El Manual de Gestión de la Propiedad Intelectual, se anexa en el CD que acompaña este informe [\(Anexo\\_3\)](#page-83-0)

# **CAPITULO IV. CONCLUSIONES Y RECOMENDACIONES DEL TRABAJO**

El proceso de pasantía desarrollado en la División de Articulación con el Entorno de la Vicerrectoría de Investigaciones de la Universidad del Cauca, permitió establecer las siguientes conclusiones y recomendaciones:

### **4.1. CONCLUSIONES**

- $\div$  Es muy importante que la comunidad universitaria, y especialmente la que está relacionada con la investigación, sea capacitada en Propiedad Intelectual debido a que una correcta acción de capacitación permitirá a los investigadores adoptar las medidas necesarias con miras a salvaguardar los derechos que puedan surgir, y contactar a la División de Articulación con el Entorno, si consideraran que algún resultado es susceptible de protección.
- $\div$  La implementación de un curso virtual en la plataforma Moodle, es una herramienta eficaz de capacitación, pues se adecua al espacio y tiempo de cada participante, teniendo así un mayor alcance que la capacitación presencial.
- $\div$  El curso virtual puede ser usado como un mecanismo de intercambio y aprovechamiento del conocimiento de cada investigador, además de una herramienta eficaz para conocer los proyectos de investigación que se están adelantado en la universidad, y la propiedad intelectual que se está gestando al interior de la misma.
- La incorporación de la educación virtual en la capacitación de los investigadores, facilita el manejo de la información y de los contenidos de los temas a tratar, proporcionando herramientas de aprendizaje más estimulantes y motivadoras que las tradicionales.
- Con el establecimiento del curso virtual sobre propiedad intelectual en la plataforma Moodle de Unicauca, la División de Articulación con el Entorno está dando cumplimiento a lo determinado en el numeral 8 del artículo décimo primero del acuerdo 047 de 2011, de la Universidad del Cauca, en donde se determina que a esta División, le corresponde promover la

#### **APOYO A LA IMPLEMENTACIÒN DE LA DIVISIÓN DE ARTICULACIÓN CON EL ENTORNO DE LA VICERRECTORÍA DE INVESTIGACIÓNES DE LA UNIVERSIDAD DEL CAUCA**

capacitación de la comunidad universitaria en temas de propiedad intelectual.

- El manual de propiedad intelectual elaborado, es una herramienta que orienta a la comunidad universitaria sobre la gestión de la propiedad intelectual originada en la institución y aclara las dudas que los investigadores tengan al respecto de la titularidad de los derechos de propiedad intelectual.
- La propiedad intelectual es un instrumento jurídico de innovación, desarrollo y competitividad, porque protege la producción intelectual generando beneficios para sus creadores, incentiva la innovación y la creatividad, y da como resultado el desarrollo económico y social de una región.
- $\div$  El objetivo final de la gestión de la propiedad intelectual universitaria, consiste en lograr impactar efectiva y positivamente el entorno a través de la conformación de productos, servicios o nuevos modelos de negocio basados en el uso intensivo de tecnologías y en la generación de conocimiento de alto valor, a la vez que se generan ingresos para la universidad.

# **4.2. RECOMENDACIONES**

Las recomendaciones que nacieron con el desarrollo de esta pasantía fueron las siguientes:

- Es recomendable que la Universidad del cauca actualice el Estatuto de Propiedad Intelectual, en donde se defina claramente el manejo de la misma y se permita gestionar los derechos de propiedad intelectual de una forma más efectiva.
- Para que no se pierda la continuidad del proceso que se da en la División de Articulación con el Entorno, es necesario que la Universidad incluya en el presupuesto de la Vicerrectoría de Investigaciones la planta de personal idóneo para trabajar en esta oficina.
- $\div$  Se recomienda actualizar las actividades del curso virtual de propiedad intelectual, con casos propios de la universidad, para contextualizarlo a la realidad de los investigadores y despejar sus dudas o aclarar los conceptos.
- $\div$  Crear cursos más avanzados y con más recursos, sobre propiedad intelectual y otros temas relacionados con la transferencia tecnológica, para capacitar a toda la comunidad universitaria.
- Se recomienda que la universidad ponga al alcance de la comunidad universitaria el Manual de Gestión de la Propiedad Intelectual, para que ésta conozca cómo se maneja la propiedad de los resultados de investigación que se originan en la Universidad.
- Definir dentro de la normatividad interna, como un requisito, que todas las personas de la comunidad universitaria que realizan investigación, se capaciten en temas de propiedad intelectual.
- Fortalecer la División de Articulación con el Entorno a través de la inyección de recursos, para impulsar efectivamente la transferencia de conocimiento y tecnología hacia la sociedad.

# **REFERENCIAS BIBLIOGRÁFICAS**

- $\div$  Acuerdo AC 008 1999-02-23 Estatuto Propiedad Intelectual Material Interno Universidad del Cauca.
- $\div$  Acuerdo AC 047 2011-12-06 Sistema de Investigación, Desarrollo e Innovación– Material Interno Universidad del Cauca.
- Proyecto Pila. Gestión de Propiedad Intelectual en Instituciones de Educación Superior, Buenas Prácticas en Universidades de Latinoamérica y Europa. Universidad de Campinas. San Pablo, Brasil. 2009
- MANDERIEUX, Laurent. Guía práctica para la creación de oficinas de transferencia de tecnología en universidades y centros de investigación. OMPI. Milán, Italia, 2011.
- Real Academia Española. Diccionario de la Lengua Española. Editorial Espasa Calpe, S.A. Madrid, 1998.
- LIMA, M. C. Políticas de Gestión de la Propiedad Intelectual en las Universidades Nacionales. Universidad Nacional de la Plata, Argentina. Setiembre, 2004.
- VELA VALDÉS, J. Educación Superior: inversión para el futuro. Universidad de la Habana. Conferencia impartida en el 50 aniversario de la Unión Latinoamericana de Universidades (UDUAL). Revista Cubana Educ Med Super, 2000
- BECERRA, M. 2004. La transferencia de tecnología en Japón. Conceptos y enfoques. Ciencia VII, Nº1, Universidad Autónoma de Nuevo León, Monterrey, México
- SIEGEL, D.; WALDMAN, D.; Link, A. 2003. Assessing the impact of organizational practices on the productivity of university technology transfer offices: an exploratory study. Research Policy, 32:27-48
- LARA FUILLERAT, José Manuel. Moodle, Manula de Referencia para el profesorado. Versión 1.9. Córdoba, España. 2009.
- COLOMBIA. Decreto 1162 (10, Abril, 2012). por el cual se organiza el Sistema Administrativo de Propiedad Intelectual. Bogotá D.C. 2010. Art. 9.
- Organización Mundial de la Propiedad Intelectual (OMPI) (17, Julio, 1967). Convenio de la OMPI. Estocolmo,1967.
- COLL, C. & MONEREO, C. Psicología de la educación virtual. Ed. Morata. Madrid, España. 2008.
- LA GESTIÓN DE LA PROPIEDAD INTELECTUAL EN LAS INSTITUCIONES DE EDUCACIÓN SUPERIOR. Programa Fortalecimiento del vínculo Universidad/Empresa/Estado Ministerio de Educación Nacional. Convenio 272 de 2008.
- NORMAS ICONTEC PARALA PRESENTACION DE TRABAJOS **ESCRITOS**

# **CIBERGRAFÍA**

- Wikipedia la enciclopedia libre. Universidad del Cauca (En línea). [http://es.wikipedia.org/wiki/Universidad\\_del\\_Cauca](http://es.wikipedia.org/wiki/Universidad_del_Cauca)
- $\div$  Vicerrectoría De Investigaciones Universidad Del Cauca. (2013) [http://vri.unicauca.edu.co](http://vri.unicauca.edu.co/)
- Dirección Nacional de Derechos de Autor (DNDA). (2013) [http://www.derechodeautor.gov.co](http://www.derechodeautor.gov.co/)
- Super Intendencia de Industria y Comercio. (SIC). (2013) <http://www.sic.gov.co/>
- WIPO (World Intellectual Property Organization).Guía práctica para la creación y la gestión de oficinas de transferencia tecnológica en universidades y centros de investigación de América Latina.(2012) [http://www.wipo.int](http://www.wipo.int/)
- Organización Mundial de la Propiedad Intelectual. ¿Qué es la Propiedad Intelectual? (2013) <http://www.wipo.int/about-ip/es/>
- Organización Mundial de la Propiedad Intelectual. Convenio que establece la Organización Mundial de la Propiedad Intelectual. Artículo 2, punto VIII. Estocolmo, 14 de julio de 1967. [http://www.wipo.int/treaties/es/text.jsp?file\\_id=283997#P38\\_1300](http://www.wipo.int/treaties/es/text.jsp?file_id=283997#P38_1300)
- Convenio de Berna. 9 de septiembre de 1886. Para la Protección de las obras literarias y artísticas. OMPI. [http://www.wipo.int/treaties/es/ip/berne/trtdocs\\_wo001.html#P94\\_12427](http://www.wipo.int/treaties/es/ip/berne/trtdocs_wo001.html#P94_12427)
- Ferreiro, Ramón. Más allá de la teoría: El Aprendizaje Cooperativo: El CONSTRUCTIVISMO SOCIAL. [http://www.redtalento.com/articulos/website%20revista%20magister%20articulo](http://www.redtalento.com/articulos/website%20revista%20magister%20articulo%206.pdf) [%206.pdf](http://www.redtalento.com/articulos/website%20revista%20magister%20articulo%206.pdf)
- Acerca de Moodle. (2013) [http://docs.moodle.org/all/es/Acerca\\_de\\_Moodle](http://docs.moodle.org/all/es/Acerca_de_Moodle)

# ANEXOS

**Anexo 1. Guía Curso Virtual. [ANEXOS\Anexo 1. Guía del Curso de](ANEXOS/Anexo%201.%20%20Guía%20del%20Curso%20de%20PI..pdf) PI..pdf**

**Anexo 2. Módulos Curso Introductorio a la Gestión de la Propiedad Intelectual. [ANEXOS\Anexo 2. Módulos Curso de PI](ANEXOS/Anexo%202.%20Módulos%20Curso%20de%20PI)**

<span id="page-83-0"></span>**Anexo 3. Manual de Gestión de la Propiedad Intelectual en la Universidad del Cauca. [ANEXOS\Anexo 3. Manual de Gestión de la Propiedad](ANEXOS/Anexo%203.%20Manual%20de%20Gestión%20de%20la%20Propiedad%20Intelectual.pdf)  [Intelectual.pdf](ANEXOS/Anexo%203.%20Manual%20de%20Gestión%20de%20la%20Propiedad%20Intelectual.pdf)**